# **Тренировочная работа по ИНФОРМАТИКЕ 11 класс** 28 ноября 2017 года Вариант ИН10203

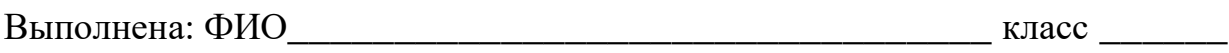

#### **Инструкция по выполнению работы**

Работа состоит из двух частей, включающих в себя 27 заданий. Часть 1 содержит 23 задания с кратким ответом. Часть 2 содержит 4 задания с развёрнутым ответом.

На выполнение работы отводится 3 часа 55 минут (235 минут).

Ответы к заданиям 1–23 записываются в виде числа, последовательности букв или цифр.

Для выполнения заданий 24–27 Вам необходимо написать развёрнутый ответ в произвольной форме.

При выполнении заданий можно пользоваться черновиком. Записи в черновике не учитываются при оценивании работы.

Баллы, полученные Вами за выполненные задания, суммируются. Постарайтесь выполнить как можно больше заданий и набрать наибольшее количество баллов.

### *Желаем успеха!*

В заданиях используются следующие соглашения.

1. Обозначения для логических связок (операций):

a) *отрицание* (инверсия, логическое НЕ) обозначается ¬ (например, ¬А);

b) *конъюнкция* (логическое умножение, логическое И) обозначается /\ (например,  $A \wedge B$ ) либо & (например,  $A \& B$ );

c) *дизъюнкция* (логическое сложение, логическое ИЛИ) обозначается \/ (например,  $A \lor B$ ) либо | (например,  $A \lor B$ );

d) *следование* (импликация) обозначается → (например, А → В);

e) *тождество* обозначается ≡ (например, A ≡ B); выражение A ≡ B истинно тогда и только тогда, когда значения A и B совпадают (либо они оба истинны, либо они оба ложны);

f) символ 1 используется для обозначения истины (истинного высказывания); символ 0 – для обозначения лжи (ложного высказывания).

2. Два логических выражения, содержащие переменные, называются *равносильными* (эквивалентными), если значения этих выражений совпадают при любых значениях переменных. Так, выражения  $A \rightarrow B$  и  $(\neg A) \lor B$ равносильны, а  $A \vee B$  и  $A \wedge B$  неравносильны (значения выражений разные, например, при  $A = 1$ ,  $B = 0$ ).

3. Приоритеты логических операций: инверсия (отрицание), конъюнкция (логическое умножение), дизъюнкция (логическое сложение), импликация (следование), тождество. Таким образом,  $\neg A \wedge B \vee C \wedge D$  означает то же, что и  $((\neg A) \land B) \lor (C \land D)$ .

Возможна запись  $A \wedge B \wedge C$  вместо  $(A \wedge B) \wedge C$ . То же относится и к дизъюнкции: возможна запись  $A \lor B \lor C$  вместо  $(A \lor B) \lor C$ .

4. Обозначения Мбайт и Кбайт используются в традиционном для информатики смысле – как обозначения единиц измерения, соотношение которых с единицей «байт» выражается степенью двойки.

**Часть 1**

*Ответами к заданиям 1–23 являются число, последовательность букв или цифр. Впишите ответы в указанном месте без пробелов, запятых и других дополнительных символов.*

Сколько нулей в двоичной записи десятичного числа 1021?

Ответ: \_\_\_\_\_\_\_\_\_\_\_\_\_\_\_\_\_\_\_\_\_\_\_\_\_\_\_.

**1**

Логическая функция *F* задаётся выражением (*x* \/ *y*) *→* (*z* ≡ *x*). **2**

Дан частично заполненный фрагмент, содержащий **неповторяющиеся** строки таблицы истинности функции *F*.

Определите, какому столбцу таблицы истинности соответствует каждая из переменных *x*, *y*, *z*.

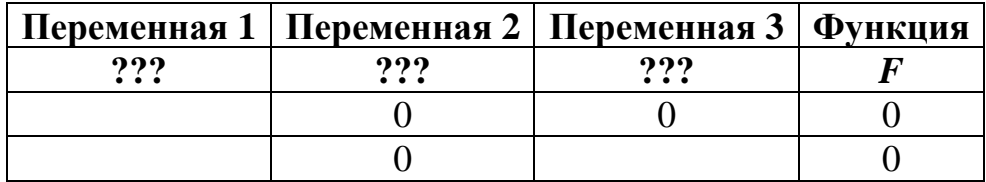

В ответе напишите буквы *x, y*, *z* в том порядке, в котором идут соответствующие им столбцы (сначала – буква, соответствующая первому столбцу; затем – буква, соответствующая второму столбцу, и т.д.). Буквы в ответе пишите подряд, никаких разделителей между буквами ставить не нужно.

*Пример*. Пусть задано выражение  $x \rightarrow y$ , зависящее от двух переменных *x* и *y*, и фрагмент таблицы истинности:

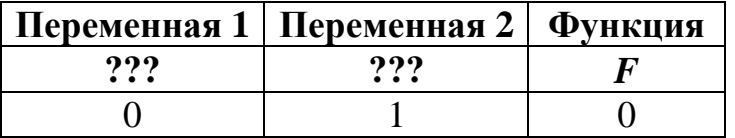

Тогда первому столбцу соответствует переменная *y*, а второму столбцу – переменная *x*. В ответе нужно написать *yx*.

Ответ: \_\_\_\_\_\_\_\_\_\_\_\_\_\_\_\_\_\_\_\_\_\_\_\_\_\_\_.

На рисунке схема дорог изображена в виде графа, в таблице содержатся сведения о длине этих дорог в километрах.

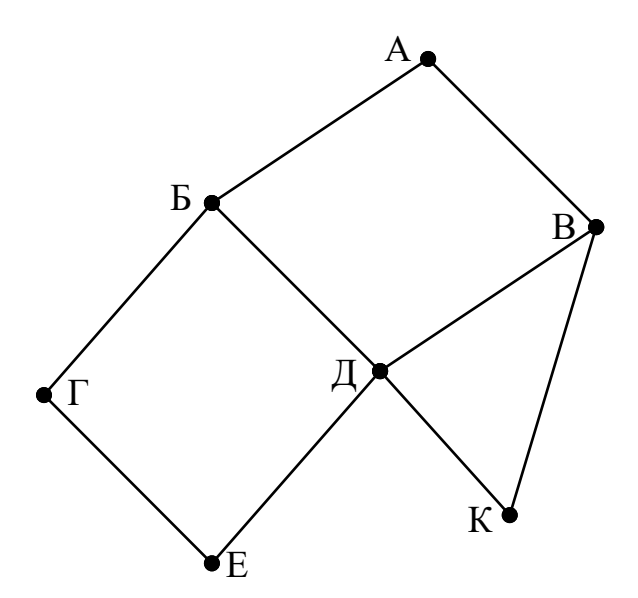

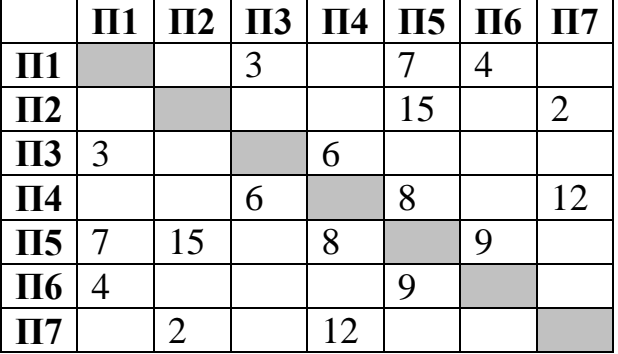

Так как таблицу и схему рисовали независимо друг от друга, то нумерация населённых пунктов в таблице никак не связана с буквенными обозначениями на графе. Определите длину кратчайшего пути из пункта А в пункт Д, если передвигаться можно только по указанным дорогам. В ответе укажите целое число – длину дороги в километрах.

Ответ:

Даны фрагменты двух таблиц из базы данных. Каждая строка таблицы 2 содержит информацию о ребёнке и об одном из его родителей. Информация представлена значением поля ID в соответствующей строке таблицы 1. На основании приведённых данных определите, у скольких детей в момент рождения матерям было меньше 30 полных лет. При вычислении ответа учитывайте только информацию из приведённых фрагментов таблиц.

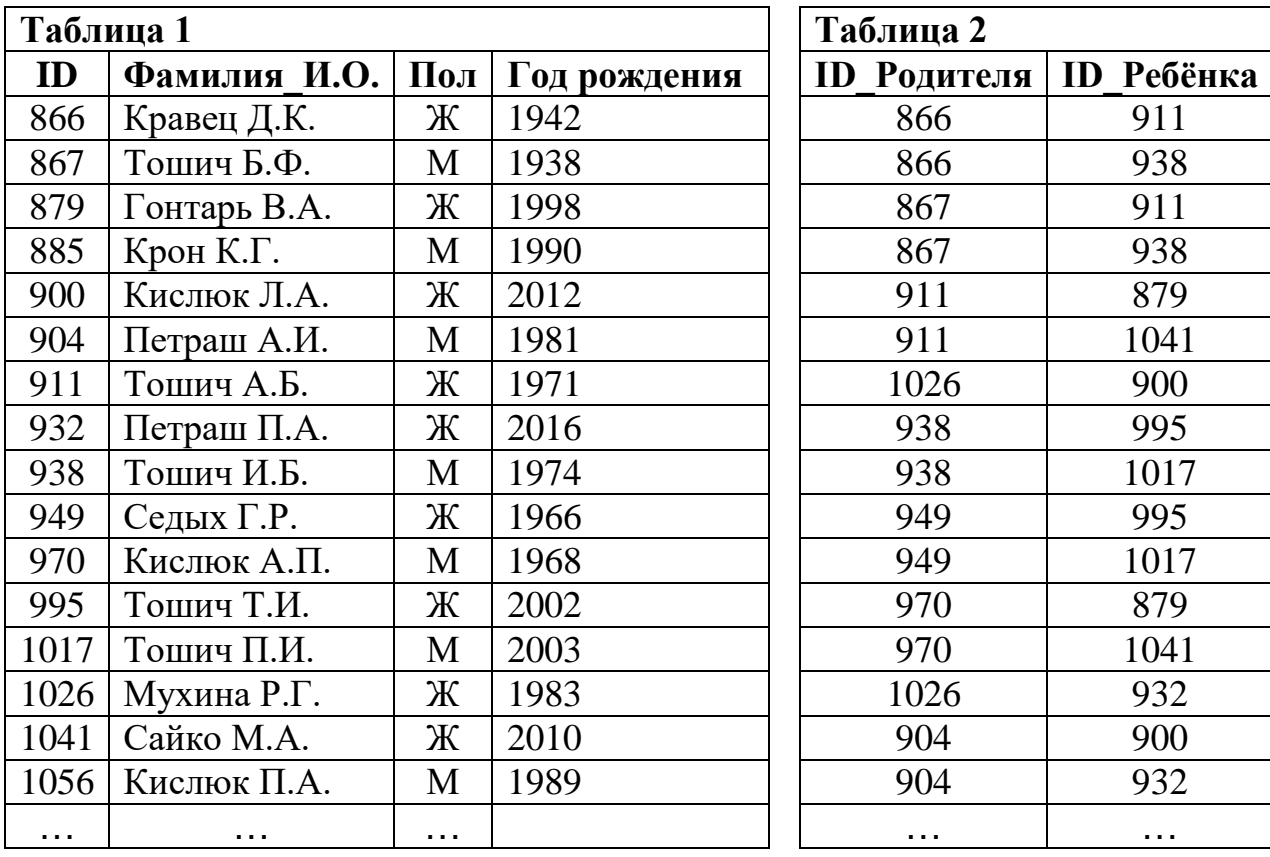

Ответ:

По каналу связи передаются сообщения, содержащие только восемь букв: А, Б, Г, Е, И, М, Р, Т. Для передачи используется двоичный код, удовлетворяющий условию Фано. Кодовые слова для некоторых букв известны:

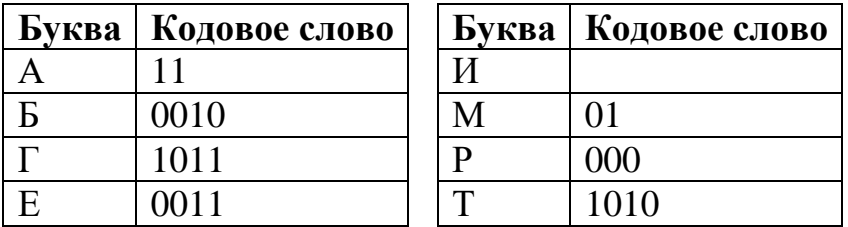

Укажите кратчайшее кодовое слово для буквы И. Если таких кодов несколько, укажите код с наименьшим числовым значением.

Примечание. Условие Фано означает, что ни одно кодовое слово не является началом другого кодового слова.

Ответ:

Автомат получает на вход четырёхзначное число (число не может начинаться с нуля). По этому числу строится новое число по следующим правилам.

- 1. Складываются отдельно первая и вторая, вторая и третья, третья и четвёртая цифры заданного числа.
- 2. Наименьшая из полученных трёх сумм удаляется.
- 3. Оставшиеся две суммы записываются друг за другом в порядке неубывания без разделителей.

Пример. Исходное число: 1984. Суммы:  $1 + 9 = 10$ ,  $9 + 8 = 17$ ,  $8 + 4 = 12$ . Удаляется 10. Результат: 1217.

Укажите наибольшее число, при обработке которого автомат выдаёт результат 613.

Ответ: по последните село в село с последните село с последните село с по село с по село с по село с по село с

В ячейки электронной таблицы записаны числа, как показано на рисунке:

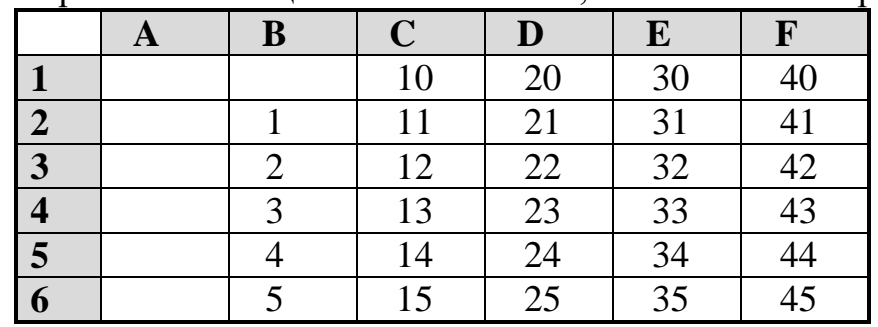

В ячейке А5 записали формулу = \$C6+E\$3. После этого ячейку А5 скопировали в ячейку В1. Какое число будет показано в ячейке В1? *Примечание:* знак \$ обозначает абсолютную адресацию.

Ответ:

6

 $\overline{7}$ 

<sup>©</sup> СтатГрад 2017-2018 уч. г. Публикация в Интернете или печатных изданиях без письменного согласия СтатГрад запрещена

Запишите число, которое будет напечатано в результате выполнения следующей программы. Для Вашего удобства программа представлена на пяти языках программирования.

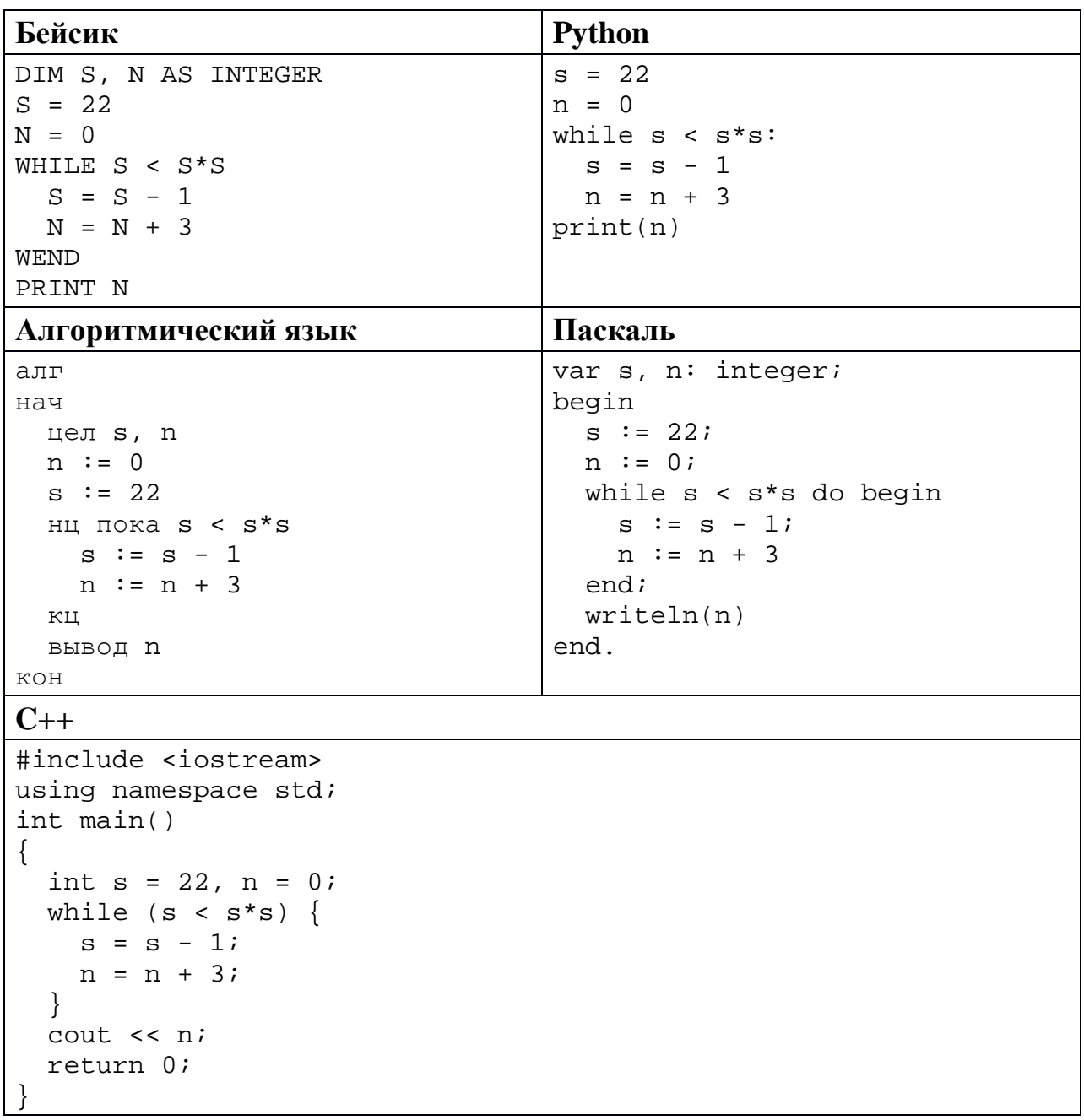

Ответ:

9

8

Автоматическая фотокамера производит растровые изображения размером 800 х 600 пикселей. При этом объём файла с изображением не может превышать 600 Кбайт, упаковка данных не производится. Какое максимальное количество цветов можно использовать в палитре?

Ответ: по последните село в село с последните село с последните село с по село с по село с по село с по село с

Все трёхбуквенные слова, составленные из букв П, А, Р, У, С, записаны в алфавитном порядке и пронумерованы, начиная с 1. Начало списка выглядит так:

- $1. AAA$
- $2. AATI$
- $3. AAP$
- 4. AAC
- 5. AAY
- $6. \overline{A}\Pi A$

 $\ddots$ 

Под каким номером в списке идёт первое слово, которое начинается с буквы С?

Ответ: что с поставление с поставление с поставление с поставление с поставление с поставление с поставление с

11

10

Ниже на пяти языках программирования записана рекурсивная функция F.

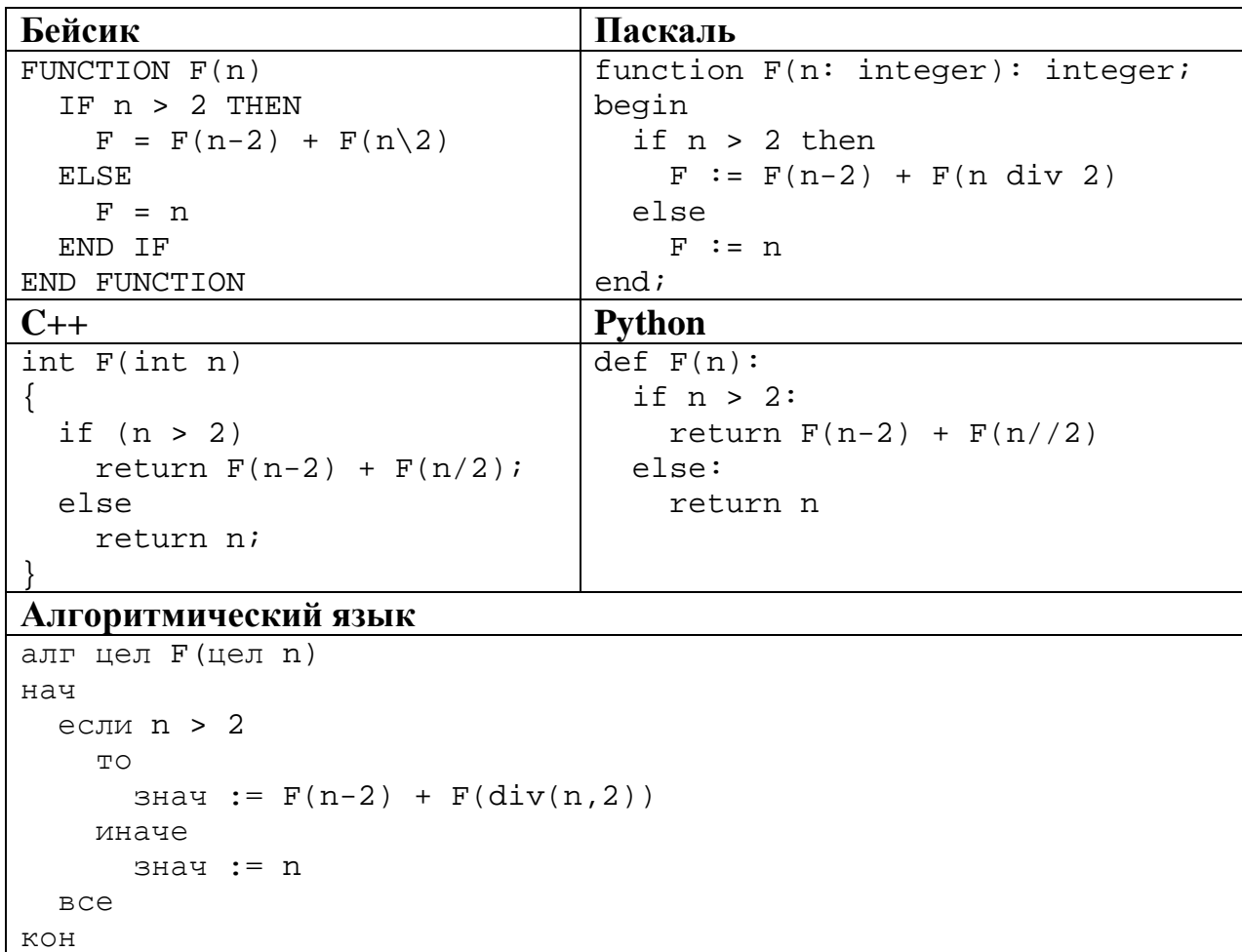

Чему будет равно значение, вычисленное при выполнении вызова F(9)?

OTBeT:

© СтатГрад 2017-2018 уч. г. Публикация в Интернете или печатных изданиях без письменного согласия СтатГрад запрещена

12 В терминологии сетей ТСР/IР маской сети называется двоичное число, определяющее, какая часть IP-адреса узла сети относится к адресу сети, а какая - к адресу самого узла в этой сети. При этом в маске сначала (в старших разрядах) стоят единицы, а затем с некоторого места - нули. Обычно маска записывается по тем же правилам, что и IP-адрес - в виде четырёх байтов, причём каждый байт записывается в виде десятичного числа. Адрес сети получается в результате применения поразрядной конъюнкции к заданному IP-адресу узла и маске.

Например, если IP-адрес узла равен 231.32.255.131, а маска равна 255.255.240.0, то адрес сети равен 231.32.240.0.

Для узла с IP-адресом 93.138.161.94 адрес сети равен 93.138.160.0. Какое наибольшее количество нулей может быть в двоичной записи маски?

Ответ:

13 При регистрации в компьютерной системе для каждого пользователя формируется индивидуальный идентификатор, состоящий из 14 символов. Для построения идентификатора используют только латинские буквы (26 заглавных и 26 строчных букв). В базе данных для хранения сведений о каждом пользователе отведено одинаковое минимально возможное целое байт. число При **MOTE** используют посимвольное кодирование идентификаторов, **BCC** символы кодируют одинаковым минимально возможным количеством бит. Кроме идентификатора для каждого пользователя в системе хранятся дополнительные сведения, для чего вылелено 19 байт на каждого пользователя.

Сколько байт нужно для хранения сведений о 25 пользователях? В ответе запишите только целое число - количество байт.

OTBeT:

Исполнитель Редактор получает на вход строку цифр и преобразует её. Редактор может выполнять две команды, в обеих командах *v* и *w* обозначают цепочки цифр.

А) **заменить** (*v*, *w*).

Эта команда заменяет в строке первое слева вхождение цепочки *v* на цепочку *w.* Например, выполнение команды

**заменить** (111, 27)

преобразует строку 05111150 в строку 0527150.

Если в строке нет вхождений цепочки *v*, то выполнение команды **заменить**   $(v, w)$  не меняет эту строку.

# Б) **нашлось** (*v*).

Эта команда проверяет, встречается ли цепочка *v* в строке исполнителя Редактор. Если она встречается, то команда возвращает логическое значение «истина», в противном случае возвращает значение «ложь». Строка исполнителя при этом не изменяется.

Цикл

**14**

ПОКА *условие последовательность команд*  КОНЕЦ ПОКА

выполняется, пока условие истинно.

В конструкции

ЕСЛИ *условие* ТО *команда1* ИНАЧЕ *команда2* КОНЕЦ ЕСЛИ

выполняется *команда1* (если условие истинно) или *команда2* (если условие ложно). Часть ИНАЧЕ может отсутствовать, в этом случае, если условие ложно, никакие действия не выполняются.

Какая строка получится в результате применения приведённой ниже программы к строке вида 1…12…2 (7 единиц, затем 7 двоек)? В ответе запишите полученную строку.

```
НАЧАЛО
ПОКА нашлось (111) ИЛИ нашлось (222)
   ЕСЛИ нашлось (111)
     ТО заменить (111, 2) 
   КОНЕЦ ЕСЛИ
   ЕСЛИ нашлось (222)
     ТО заменить (222, 1) 
   КОНЕЦ ЕСЛИ
КОНЕЦ ПОКА
КОНЕЦ
```
 $O$ твет:  $\qquad \qquad \ldots$ 

**17**

На рисунке – схема дорог, связывающих города А, Б, В, Г, Д, Е, Ж, К, Л, М, Н, П, Р, С, Т. По каждой дороге можно двигаться только в одном направлении, указанном стрелкой.

Сколько существует различных путей из города А в город Т, проходящих через город Л?

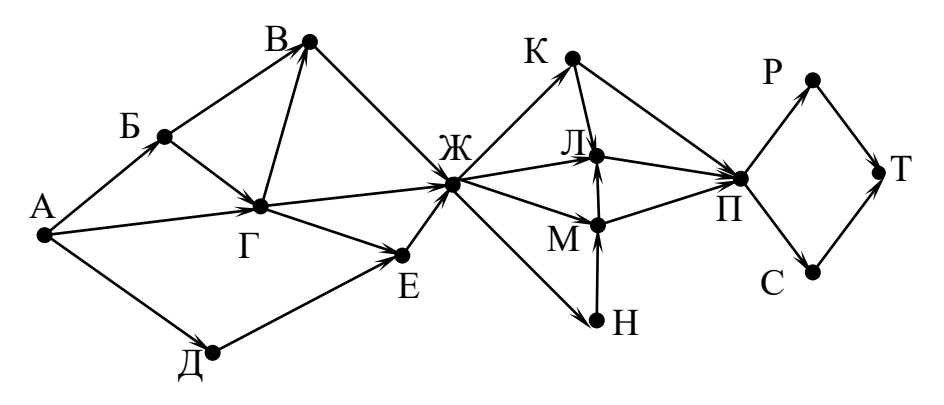

Ответ:

В какой системе счисления выполняется равенство  $12 \cdot 13 = 222$ ? В ответе укажите число – основание системы счисления. **16**

Ответ:

В языке запросов поискового сервера для обозначения логической операции «ИЛИ» используется символ «|», а для логической операции «И» – символ «&». В таблице приведены запросы и количество найденных по ним страниц некоторого сегмента сети Интернет.

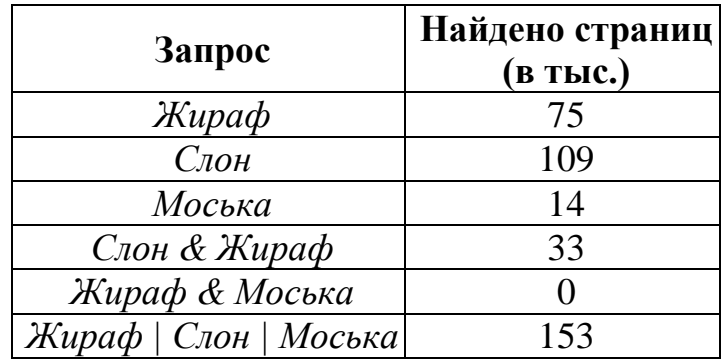

Какое количество страниц (в тыс.) будет найдено по запросу *Слон & Моська*?

Считается, что все запросы выполнялись практически одновременно, так что набор страниц, содержащих все искомые слова, не изменялся за время выполнения запросов.

 $O$ твет:

<sup>©</sup> СтатГрад 2017−2018 уч. г. Публикация в Интернете или печатных изданиях без письменного согласия СтатГрад запрещена

Сколько существует целых значений числа А, при которых формула  $((x<6)\rightarrow(x^2$ тождественно истинна при любых целых неотрицательных х и у?

OTBeT:

19

18

Представленный ниже фрагмент программы обрабатывает элементы одномерного целочисленного массива А с индексами от 1 до 10. Перед началом выполнения данного фрагмента эти элементы массива имели значения 2, 3, 5, 8, 10, 7, 4, 6, 12, 15 (т.е.  $A[1] = 2$ ,  $A[2] = 3$ , ...,  $A[10] = 15$ ). Определите значение переменной *s* после выполнения фрагмента этой программы (записанного ниже на разных языках программирования).

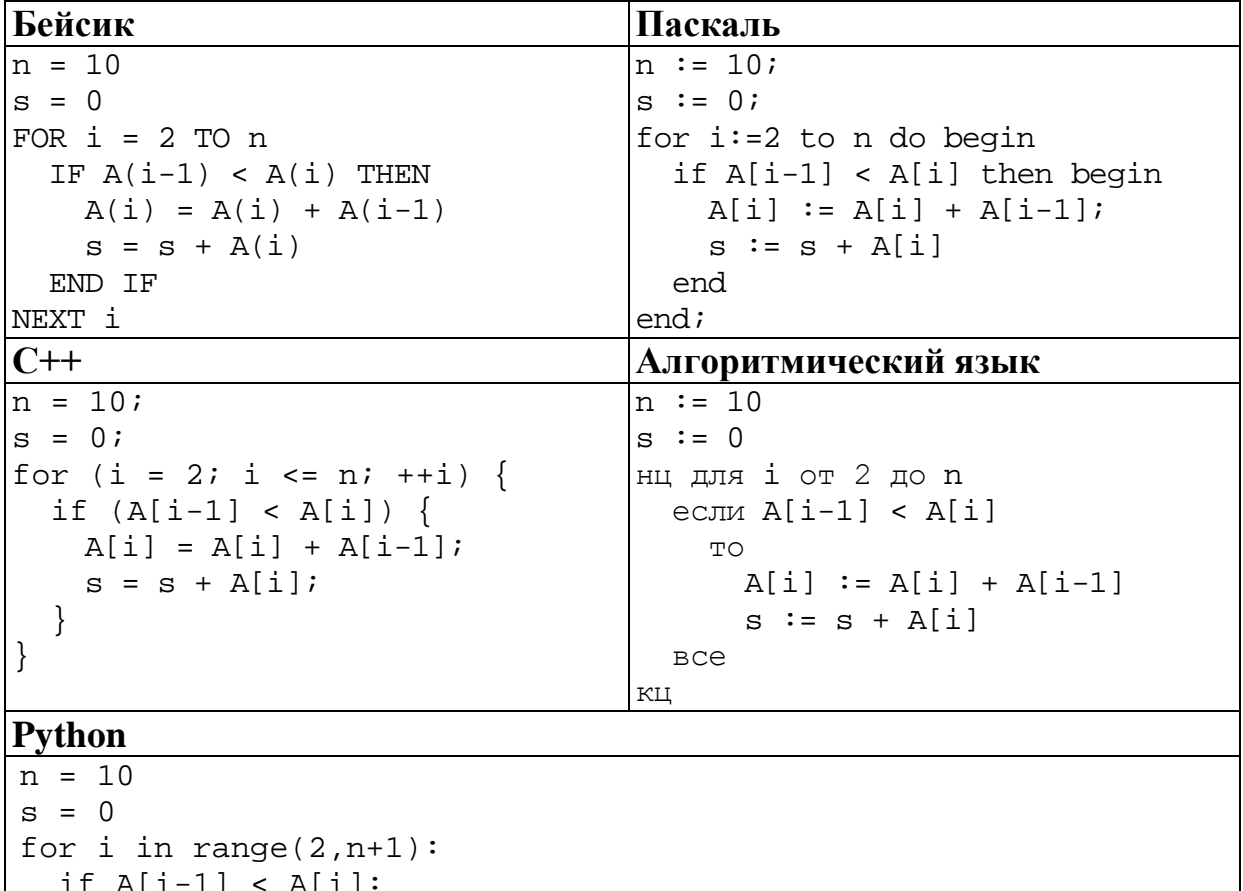

 $A[i] = A[i] + A[i-1]$ 

 $s = s + A[i]$ 

Ответ: что с последните сега с последните сега с последните сега с последните сега с последните сега с последните с

Ниже на пяти языках программирования записан алгоритм. Получив на вход число х, этот алгоритм печатает два числа: а и b. Укажите наибольшее из таких чисел  $x$ , при вводе которого алгоритм печатает сначала 2, а потом 4.

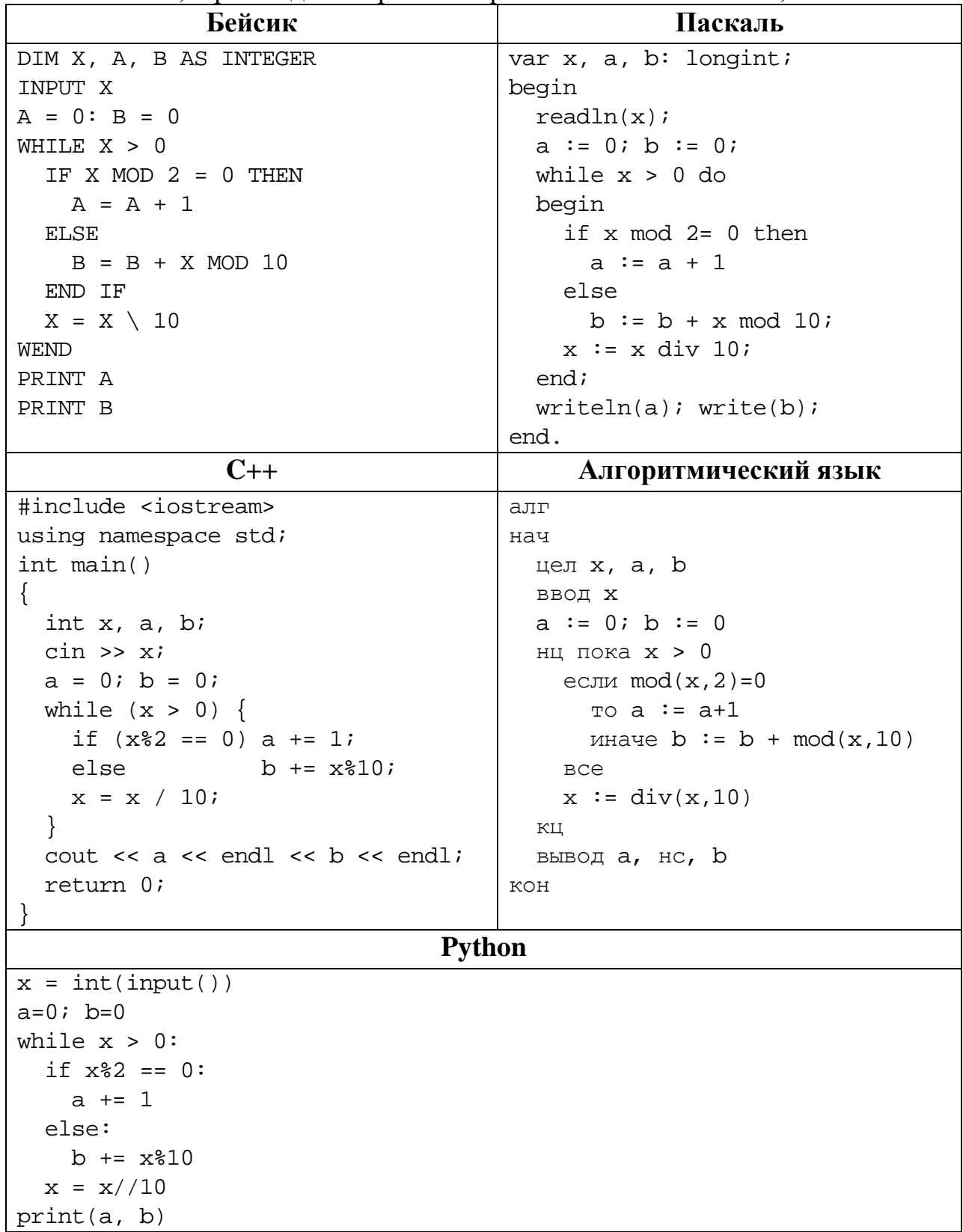

#### Ответ:

© СтатГрад 2017-2018 уч. г. Публикация в Интернете или печатных изданиях без письменного согласия СтатГрад запрещена

Напишите в ответе наибольшее значение входной переменной  $k$ , при котором программа выдаёт ответ 7. Для Вашего удобства программа приведена на пяти языках программирования.

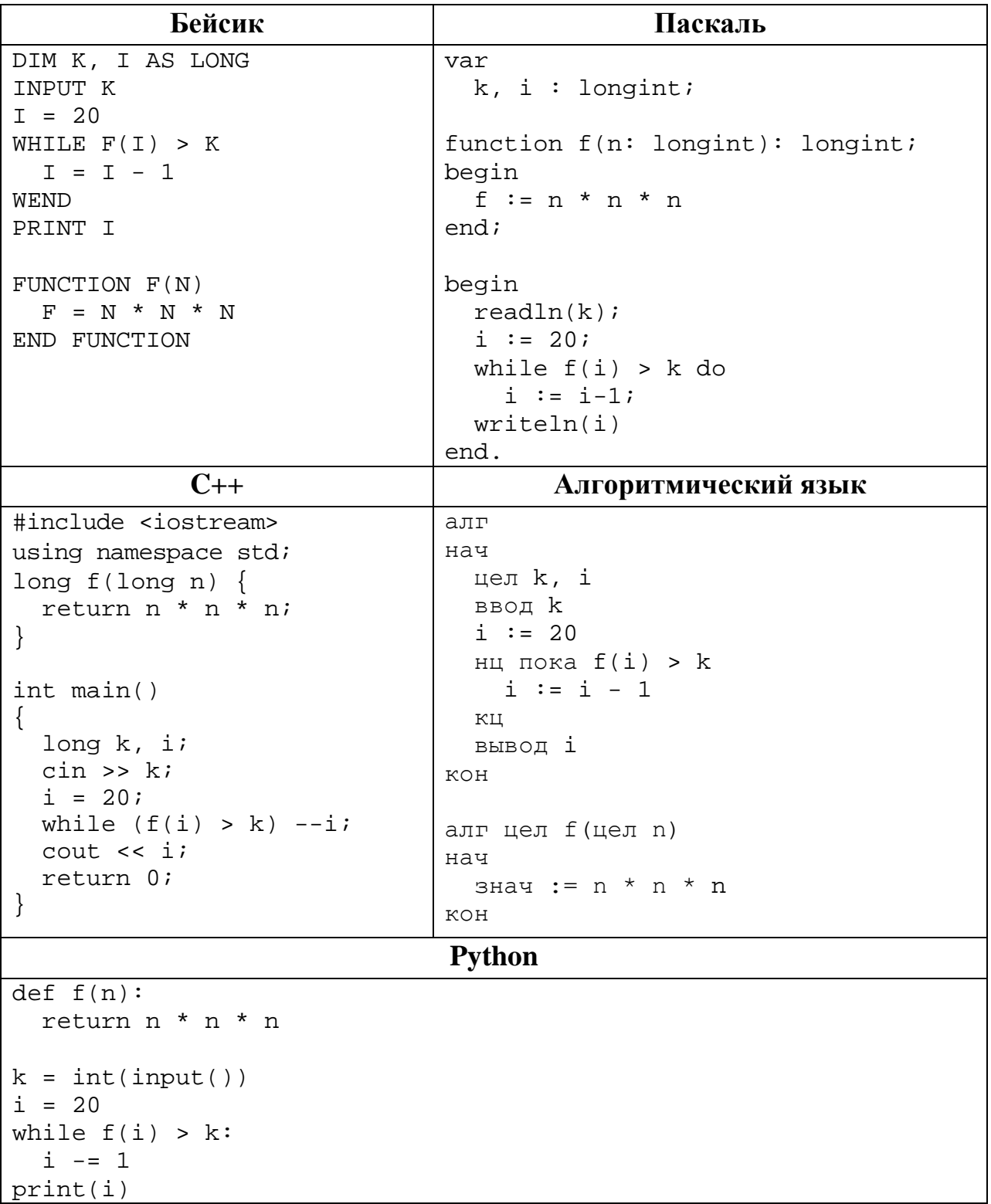

© СтатГрад 2017-2018 уч. г. Публикация в Интернете или печатных изданиях без письменного согласия СтатГрад запрещена

Исполнитель Тренер преобразует число на экране.

У исполнителя есть две команды, которым присвоены номера:

## 1. Прибавить 1

22

23

## 2. Умножить на 2

Первая команда увеличивает число на экране на 1, вторая умножает его на 2. Программа для исполнителя Тренер - это последовательность команд.

Сколько существует программ, которые преобразуют исходное число 1 в число 30 и при этом траектория вычислений содержит числа 10 и 21? Траектория должна содержать оба указанных числа.

Траектория вычислений - это последовательность результатов выполнения всех команд программы. Например, для программы 212 при исходном числе 7 траектория будет состоять из чисел 14, 15, 30.

OTBeT:

Сколько существует различных наборов значений логических переменных  $x_1, x_2, \ldots x_8, y_1, y_2, \ldots y_8$ , которые удовлетворяют всем перечисленным ниже условиям?

$$
(x_1 \rightarrow x_2) \land (x_1 \rightarrow y_1) = 1
$$
  
\n
$$
(x_2 \rightarrow x_3) \land (x_2 \rightarrow y_2) = 1
$$
  
\n...  
\n
$$
(x_7 \rightarrow x_8) \land (x_7 \rightarrow y_7) = 1
$$
  
\n
$$
(x_8 \rightarrow y_8) = 1
$$

В ответе не нужно перечислять все различные наборы значений переменных  $x_1, x_2, \ldots x_8, y_1, y_2, \ldots y_8$ , при которых выполнена данная система равенств. В качестве ответа Вам нужно указать количество таких наборов.

Ответ:

### Часть 2

Для записи ответов на задания этой части (24-27) используйте отдельный лист. Запишите сначала номер задания (24, 25 и т. д.), а затем полное решение. Ответы записывайте чётко и разборчиво.

24

Факториалом натурального числа *п* (обозначается  $n!)$ называется **BCCX** произведение натуральных Например, чисел **OT** 1 ДО  $n_{\cdot}$  $4! = 1 \cdot 2 \cdot 3 \cdot 4 = 24.$ 

Дано целое положительное число А. Необходимо найти минимальное натуральное  $K$ , для которого  $K! \geq A$ .

Для решения этой задачи ученик написал программу, но, к сожалению, его программа неправильная.

Ниже эта программа для Вашего удобства приведена на пяти языках программирования.

Информатика. 11 класс. Вариант ИН10203

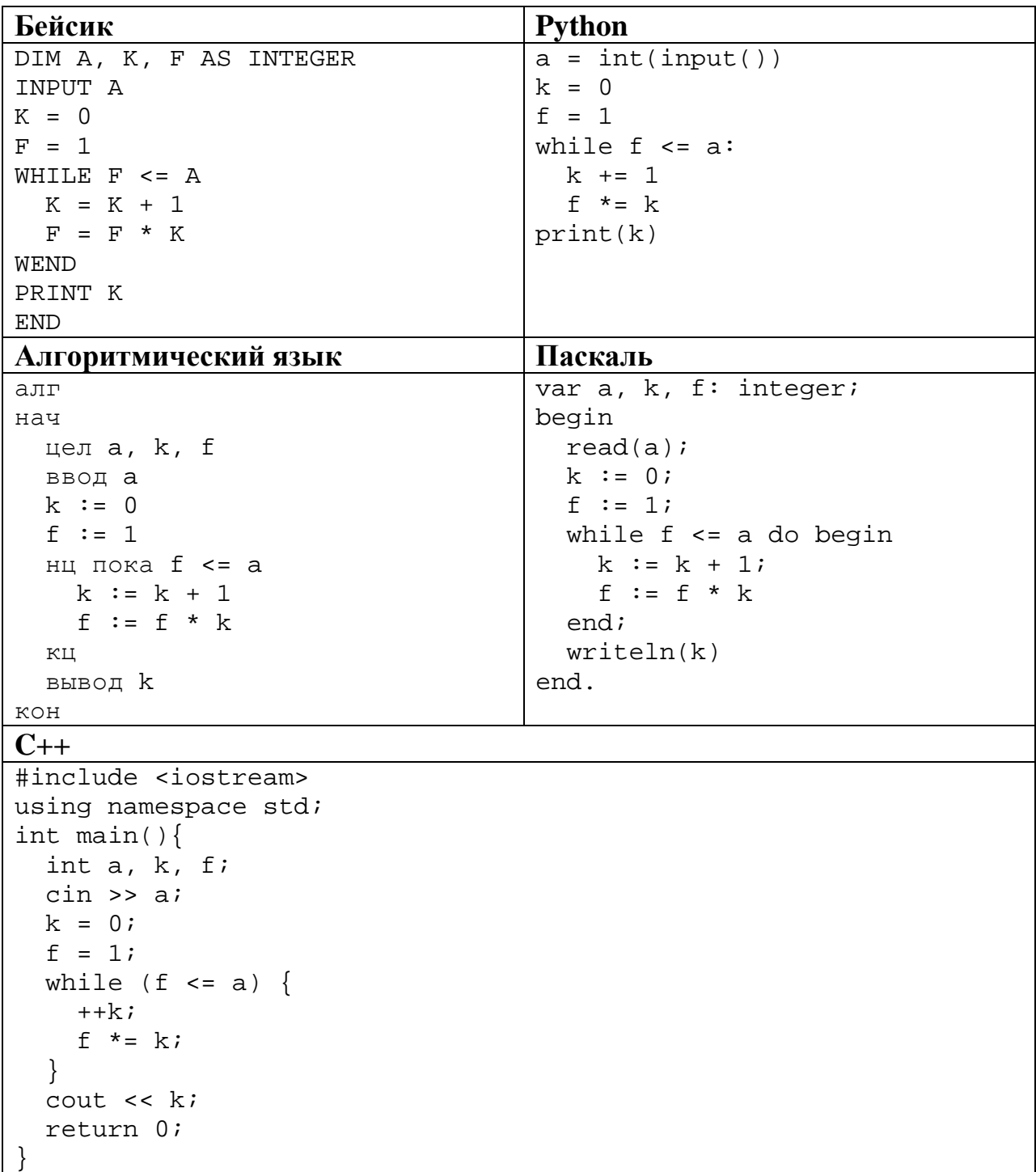

Последовательно выполните следующее.

- 1. Напишите, что выведет эта программа при вводе  $A = 6$ .
- 2. Назовите минимальное А, большее 10, при котором программа выведет неверный ответ.
- 3. Найдите в программе все ошибки (их может быть одна или несколько). Для каждой ошибки выпишите строку, в которой она допущена, и приведите эту же строку в исправленном виде.

Достаточно указать ошибки и способ их исправления для одного языка программирования.

Информатика. 11 класс. Вариант ИН10203

Обратите внимание: Вам нужно исправить приведённую программу, а не написать свою. Вы можете только заменять ошибочные строки, но не можете удалять строки или добавлять новые. Заменять следует только ошибочные строки: за исправления, внесённые в строки, не содержащие ошибок, баллы будут снижаться.

25

Дан массив, содержащий 2018 положительных целых чисел, не превышающих 30 000. Необходимо определить, сколько в этом массиве элементов, десятичная и восьмеричная запись которых содержит одинаковое количество цифр.

Напишите на одном из языков программирования программу для решения этой задачи. Исходные данные объявлены так, как показано ниже. Запрещается использовать переменные, не описанные ниже, но разрешается не использовать часть из описанных.

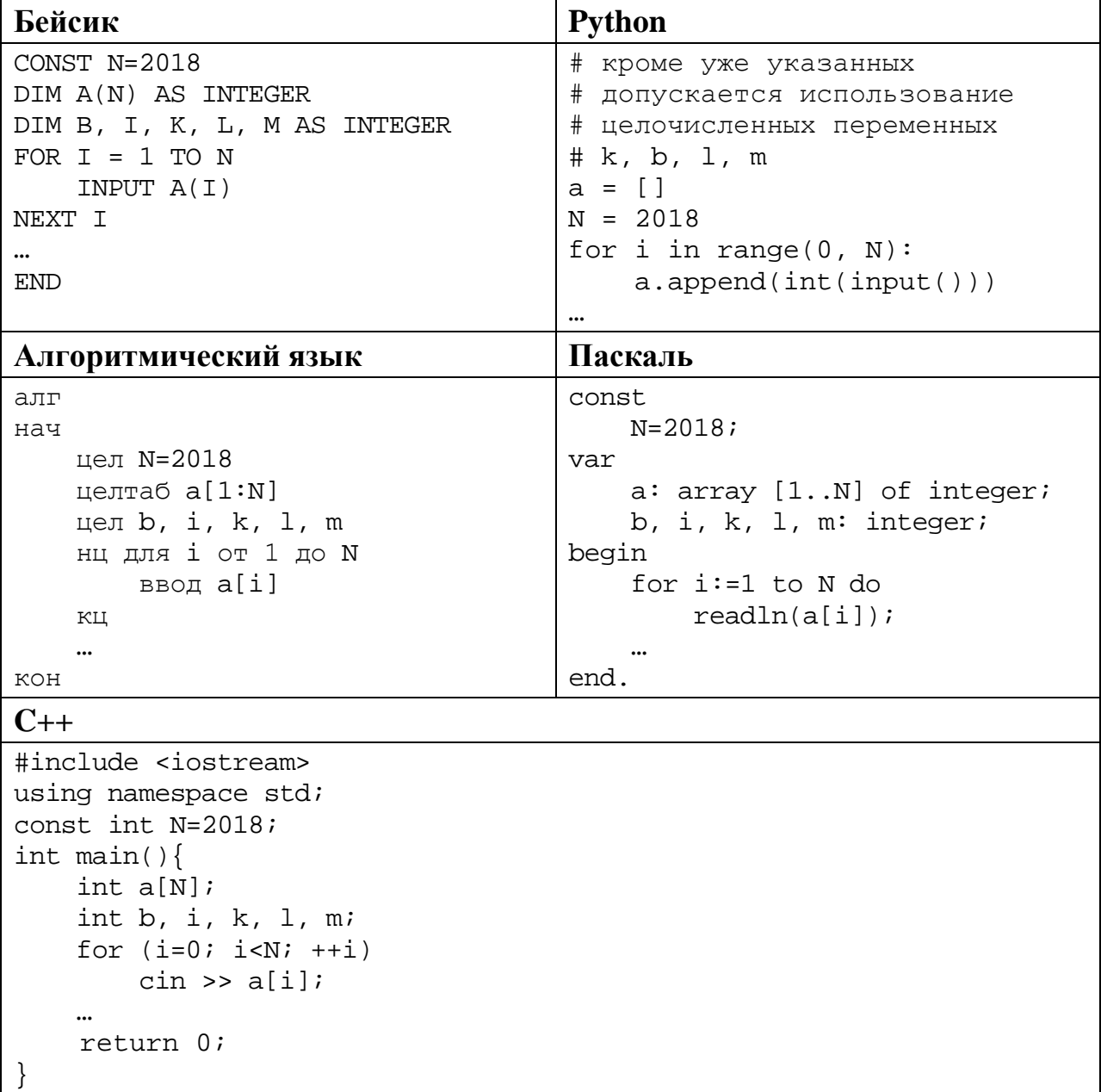

Информатика. 11 класс. Вариант ИН10203 18

**26**

В качестве ответа Вам необходимо привести фрагмент программы, который должен находиться на месте многоточия. Вы можете записать решение также на другом языке программирования (укажите название и используемую версию языка программирования, например, Free Pascal 2.6). В этом случае Вы должны использовать те же самые исходные данные и переменные, какие были предложены в условии.

Два игрока, Петя и Ваня, играют в следующую игру. Перед игроками лежит куча камней. Игроки ходят по очереди, первый ход делает Петя. За один ход игрок может

#### **увеличить количество камней в куче в два раза** или

### **увеличить количество камней в куче в три раза.**

Например, имея кучу из 10 камней, за один ход можно получить кучу из 20 или 30 камней. У каждого игрока, чтобы делать ходы, есть неограниченное количество камней.

Игра завершается в тот момент, когда количество камней в куче превышает 61. Победителем считается игрок, сделавший последний ход, то есть первым получивший кучу, в которой будет 62 или больше камней.

В начальный момент в куче было *S* камней, 1 ≤ *S* ≤ 61.

Будем говорить, что игрок имеет *выигрышную стратегию*, если он может выиграть при любых ходах противника. Описать стратегию игрока – значит описать, какой ход он должен сделать в любой ситуации, которая ему может встретиться при различной игре противника. В описание выигрышной стратегии не следует включать ходы следующего стратегии игрока, которые не являются для него безусловно выигрышными.

Выполните следующие задания.

**Задание 1.** Назовите все значения *S*, при которых Петя может выиграть первым ходом, причём **у Пети есть ровно один выигрывающий ход**.

**Задание 2.** Назовите все значения *S*, при которых Ваня может выиграть первым ходом, независимо от того, каким будет первый ход Пети. Опишите выигрышную стратегию Вани для этих значений *S*.

**Задание 3.** Назовите все значения *S*, при которых Петя не может выиграть первым ходом, но может выиграть вторым ходом независимо от того, как будет играть Ваня, причём в начальной позиции **у Пети есть ровно один выигрывающий ход**. Опишите выигрышную стратегию Пети для всех этих значений. Постройте (в виде рисунка или таблицы) дерево всех партий, возможных при этой стратегии для одного произвольного значения *S*. На рёбрах дерева указывайте, кто делает ход, в узлах – количество камней в позиции. Дерево должно содержать только те партии, которые возможны при реализации выигрышной стратегии Пети.

Дан набор из N целых положительных чисел. Из этих чисел формируются все возможные пары (парой считаются два элемента, которые находятся на разных местах в наборе, порядок чисел в паре не учитывается), в каждой паре вычисляется сумма элементов. Необходимо определить количество пар. для которых полученная сумма делится на 7.

Напишите эффективную по времени и по памяти программу для решения этой залачи.

Программа считается эффективной по времени, если при увеличении количества исходных чисел  $N$  в  $k$  раз время работы программы увеличивается не более чем в  $k$  раз.

Программа считается эффективной по памяти, если память, необходимая для хранения всех переменных программы, не превышает 1 Кбайт и не увеличивается с ростом N.

Максимальная оценка за правильную (не содержащую синтаксических ошибок и дающую правильный ответ при любых допустимых входных данных) программу, эффективную по времени и по памяти, - 4 балла.

Максимальная оценка за правильную программу, эффективную только по времени или только по памяти, - 3 балла.

Максимальная оценка за правильную программу, не удовлетворяющую требованиям эффективности. - 2 балла.

Вы можете сдать одну или две программы решения задачи. Если Вы сдадите две программы, каждая из них будет оцениваться независимо от другой, итоговой станет большая из двух оценок.

Перед текстом программы кратко опишите алгоритм решения. Укажите использованный язык программирования и его версию.

# Описание входных и выходных данных

В первой строке входных данных задаётся количество чисел  $N$  ( $1 \le N \le 1000$ ). В каждой из последующих  $N$  строк записано одно натуральное число, не превышающее 10 000.

Пример входных данных:

5  $\mathbf{1}$  $\overline{3}$ 6  $11$  $\mathbf{1}$ 

Пример выходных данных для приведенного выше примера входных данных: 3

Из 5 чисел можно составить 10 пар. В данном случае у трёх пар сумма делится на 7: 1 + 6, 1 + 6 (в наборе две единицы, поэтому пару 1 + 6 можно составить двумя способами).  $3 + 11$ .

# **Тренировочная работа по ИНФОРМАТИКЕ 11 класс** 28 ноября 2017 года Вариант ИН10204

Выполнена: ФИО\_\_\_\_\_\_\_\_\_\_\_\_\_\_\_\_\_\_\_\_\_\_\_\_\_\_\_\_\_\_\_\_\_ класс \_\_\_\_\_\_

#### **Инструкция по выполнению работы**

Работа состоит из двух частей, включающих в себя 27 заданий. Часть 1 содержит 23 задания с кратким ответом. Часть 2 содержит 4 задания с развёрнутым ответом.

На выполнение работы отводится 3 часа 55 минут (235 минут).

Ответы к заданиям 1–23 записываются в виде числа, последовательности букв или цифр.

Для выполнения заданий 24–27 Вам необходимо написать развёрнутый ответ в произвольной форме.

При выполнении заданий можно пользоваться черновиком. Записи в черновике не учитываются при оценивании работы.

Баллы, полученные Вами за выполненные задания, суммируются. Постарайтесь выполнить как можно больше заданий и набрать наибольшее количество баллов.

### *Желаем успеха!*

В заданиях используются следующие соглашения.

1. Обозначения для логических связок (операций):

a) *отрицание* (инверсия, логическое НЕ) обозначается ¬ (например, ¬А);

b) *конъюнкция* (логическое умножение, логическое И) обозначается /\ (например,  $A \wedge B$ ) либо & (например,  $A \& B$ );

c) *дизъюнкция* (логическое сложение, логическое ИЛИ) обозначается \/ (например,  $A \lor B$ ) либо | (например,  $A \lor B$ );

d) *следование* (импликация) обозначается → (например, А → В);

e) *тождество* обозначается ≡ (например, A ≡ B); выражение A ≡ B истинно тогда и только тогда, когда значения A и B совпадают (либо они оба истинны, либо они оба ложны);

f) символ 1 используется для обозначения истины (истинного высказывания); символ 0 – для обозначения лжи (ложного высказывания).

2. Два логических выражения, содержащие переменные, называются *равносильными* (эквивалентными), если значения этих выражений совпадают при любых значениях переменных. Так, выражения  $A \rightarrow B$  и  $(\neg A) \lor B$ равносильны, а  $A \vee B$  и  $A \wedge B$  неравносильны (значения выражений разные, например, при  $A = 1$ ,  $B = 0$ ).

3. Приоритеты логических операций: инверсия (отрицание), конъюнкция (логическое умножение), дизъюнкция (логическое сложение), импликация (следование), тождество. Таким образом,  $\neg A \wedge B \vee C \wedge D$  означает то же, что и  $((\neg A) \land B) \lor (C \land D)$ .

Возможна запись  $A \wedge B \wedge C$  вместо  $(A \wedge B) \wedge C$ . То же относится и к дизъюнкции: возможна запись  $A \lor B \lor C$  вместо  $(A \lor B) \lor C$ .

4. Обозначения Мбайт и Кбайт используются в традиционном для информатики смысле – как обозначения единиц измерения, соотношение которых с единицей «байт» выражается степенью двойки.

**Часть 1**

*Ответами к заданиям 1–23 являются число, последовательность букв или цифр. Впишите ответы в указанном месте без пробелов, запятых и других дополнительных символов.*

Сколько нулей в двоичной записи десятичного числа 507?

Ответ: \_\_\_\_\_\_\_\_\_\_\_\_\_\_\_\_\_\_\_\_\_\_\_\_\_\_\_.

**1**

Логическая функция *F* задаётся выражением (*x* \/ *y*) → (*y* ≡ *z*). **2**

Дан частично заполненный фрагмент, содержащий **неповторяющиеся** строки таблицы истинности функции *F*.

Определите, какому столбцу таблицы истинности соответствует каждая из переменных *x*, *y*, *z*.

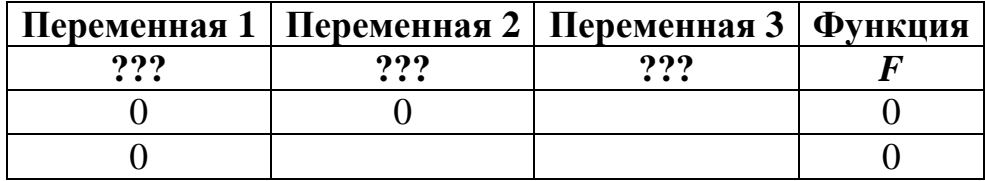

В ответе напишите буквы *x, y*, *z* в том порядке, в котором идут соответствующие им столбцы (сначала – буква, соответствующая первому столбцу; затем – буква, соответствующая второму столбцу, и т.д.). Буквы в ответе пишите подряд, никаких разделителей между буквами ставить не нужно.

*Пример.* Пусть задано выражение *x → y*, зависящее от двух переменных *x* и *y*, и фрагмент таблицы истинности:

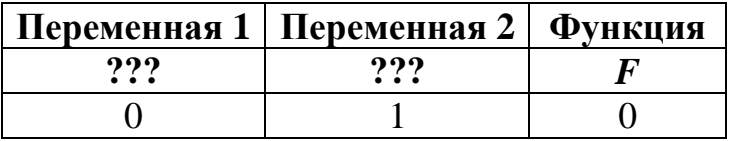

Тогда первому столбцу соответствует переменная *y*, а второму столбцу – переменная *x*. В ответе нужно написать *yx*.

Ответ: \_\_\_\_\_\_\_\_\_\_\_\_\_\_\_\_\_\_\_\_\_\_\_\_\_\_\_.

На рисунке схема дорог изображена в виде графа, в таблице содержатся сведения о длине этих дорог в километрах.

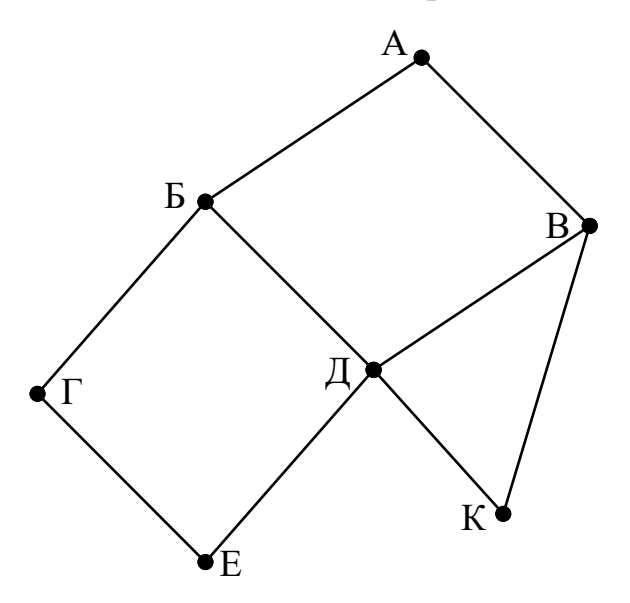

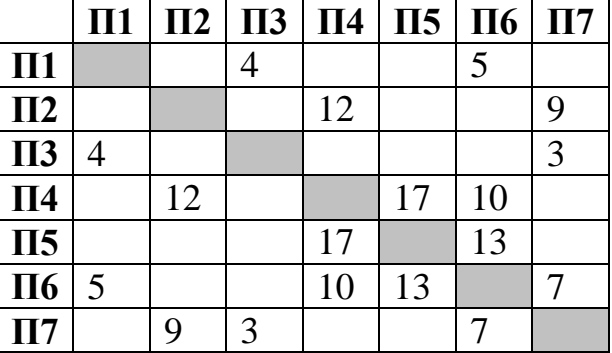

Так как таблицу и схему рисовали независимо друг от друга, то нумерация населённых пунктов в таблице никак не связана с буквенными обозначениями на графе. Определите длину кратчайшего пути из пункта Г в пункт Д, если передвигаться можно только по указанным дорогам. В ответе укажите целое число – длину дороги в километрах.

Ответ: <u>\_\_\_\_\_\_\_\_\_\_\_\_\_\_\_\_\_\_\_\_\_\_\_\_\_\_\_\_\_\_\_\_</u>

Даны фрагменты двух таблиц из базы данных. Каждая строка таблицы 2 содержит информацию о ребёнке и об одном из его родителей. Информация представлена значением поля ID в соответствующей строке таблицы 1. На основании приведённых данных определите, у скольких детей в момент рождения матерям было больше 35 полных лет. При вычислении ответа учитывайте только информацию из приведённых фрагментов таблиц.

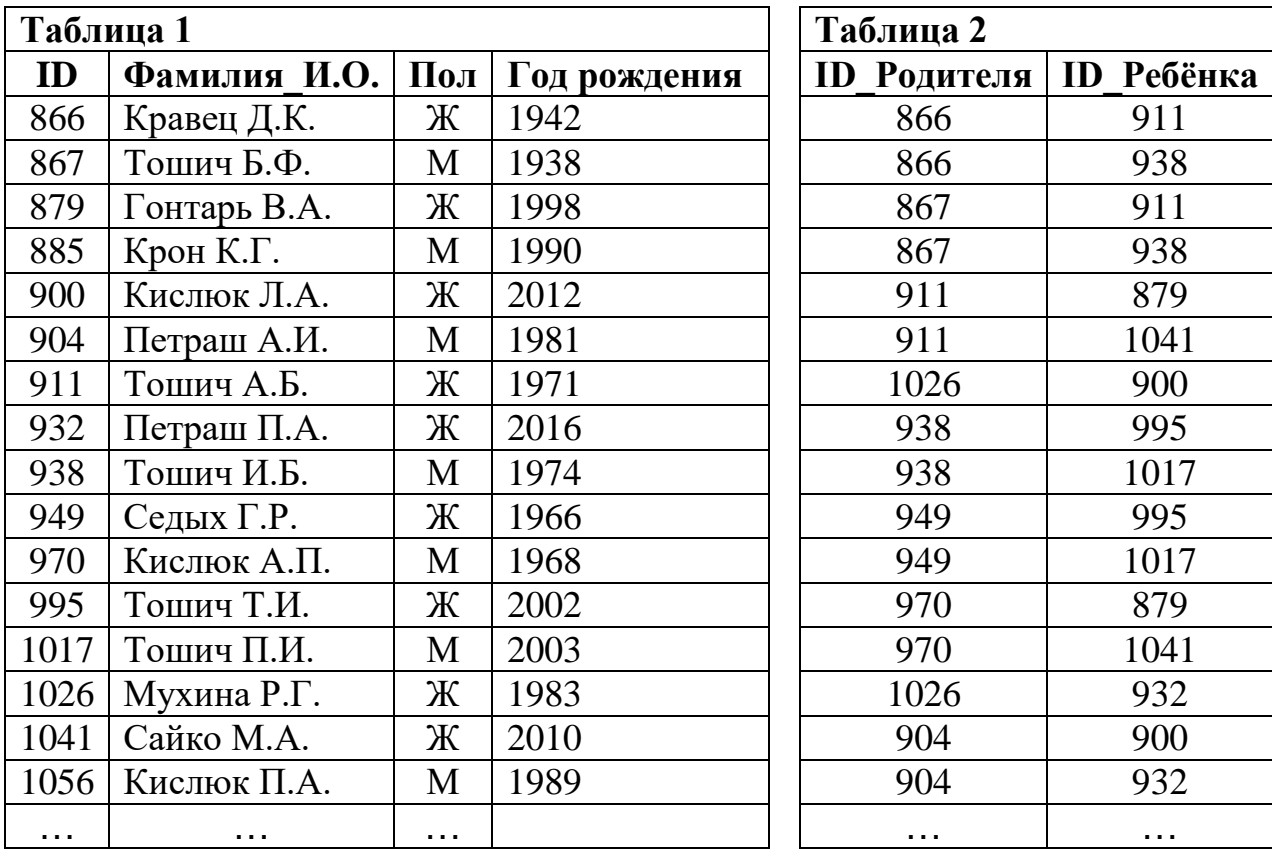

Ответ:

По каналу связи передаются сообщения, содержащие только восемь букв: А, Б, Г, Е, И, М, Р, Т. Для передачи используется двоичный код, удовлетворяющий условию Фано. Кодовые слова для некоторых букв известны:

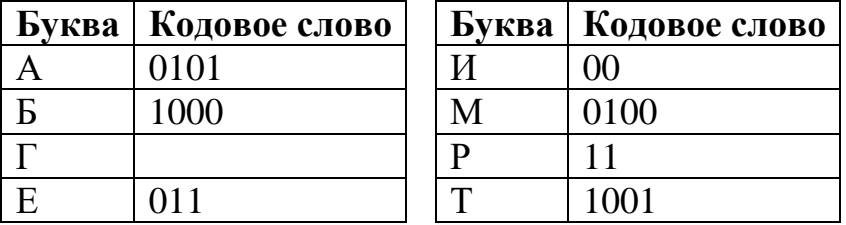

Укажите кратчайшее кодовое слово для буквы Г. Если таких кодов несколько, укажите код с наименьшим числовым значением.

Примечание. Условие Фано означает, что ни одно кодовое слово не является началом другого кодового слова.

OTBeT:

Автомат получает на вход четырёхзначное число (число не может начинаться с нуля). По этому числу строится новое число по следующим правилам.

- 1. Складываются отдельно первая и вторая, вторая и третья, третья и четвёртая цифры заданного числа.
- 2. Наименьшая из полученных трёх сумм удаляется.
- 3. Оставшиеся две суммы записываются друг за другом в порядке неубывания без разделителей.

Пример. Исходное число: 1984. Суммы:  $1 + 9 = 10$ ,  $9 + 8 = 17$ ,  $8 + 4 = 12$ . Удаляется 10. Результат: 1217.

Укажите наименьшее число, при обработке которого автомат выдаёт результат 613.

OTBeT:

В ячейки электронной таблицы записаны числа, как показано на рисунке:

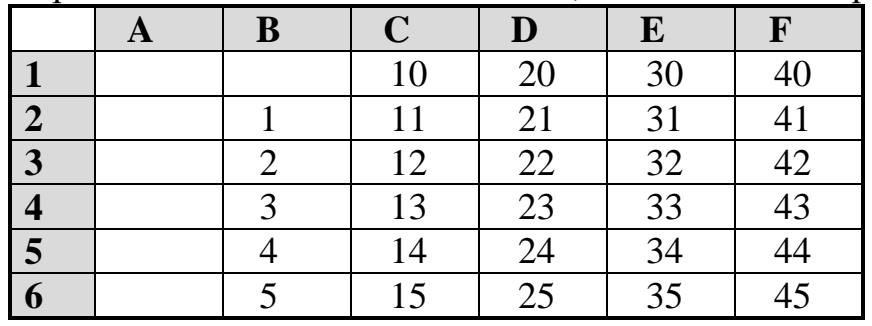

В ячейке А4 записали формулу = \$E5+B\$4. После этого ячейку А4 скопировали в ячейку В1. Какое число будет показано в ячейке В1? Примечание: знак \$ обозначает абсолютную адресацию.

OTBET:

6

 $\overline{7}$ 

Запишите число, которое будет напечатано в результате выполнения следующей программы. Для Вашего удобства программа представлена на пяти языках программирования.

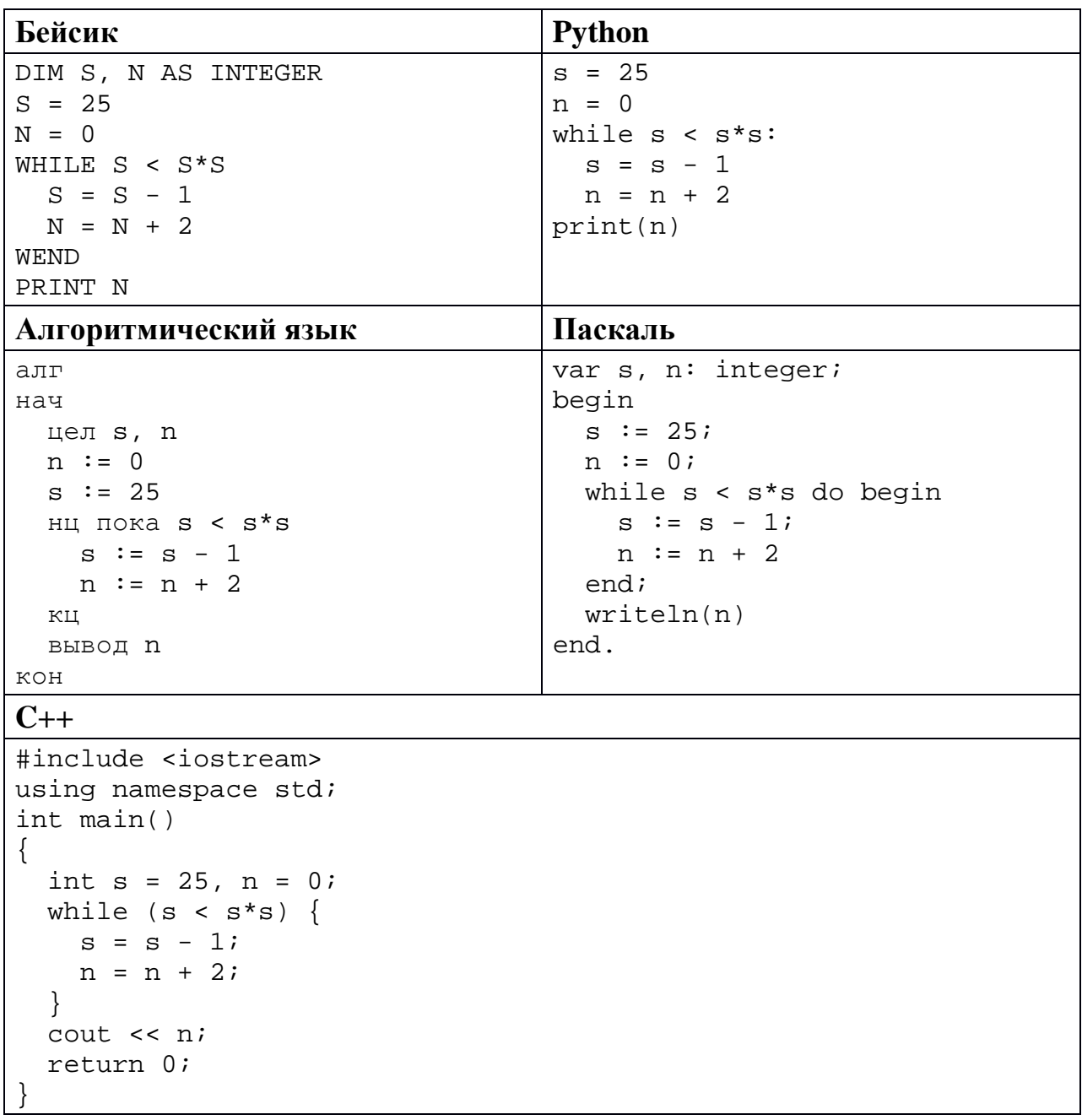

Ответ: что с последните село с последните село с последните село с последните село с последните село с последните с

 $9<sup>1</sup>$ 

8

Автоматическая фотокамера производит растровые изображения размером 800 х 600 пикселей. При этом объём файла с изображением не может превышать 400 Кбайт, упаковка данных не производится. Какое максимальное количество цветов можно использовать в палитре?

OTBeT:

<sup>©</sup> СтатГрад 2017-2018 уч. г. Публикация в Интернете или печатных изданиях без письменного согласия СтатГрад запрещена

Все трёхбуквенные слова, составленные из букв П, А, Р, У, С, записаны в алфавитном порядке и пронумерованы, начиная с 1. Начало списка выглядит так:

- $1. AAA$
- $2. AATI$
- $3. AAP$
- 4. AAC
- 5. AAY
- $6. \overline{A}\Pi A$

 $\ddots$ 

Под каким номером в списке идёт первое слово, которое начинается с буквы Р?

Ответ: что с поставление с поставление с поставление с поставление с поставление с поставление с поставление с

11

10

Ниже на пяти языках программирования записана рекурсивная функция F.

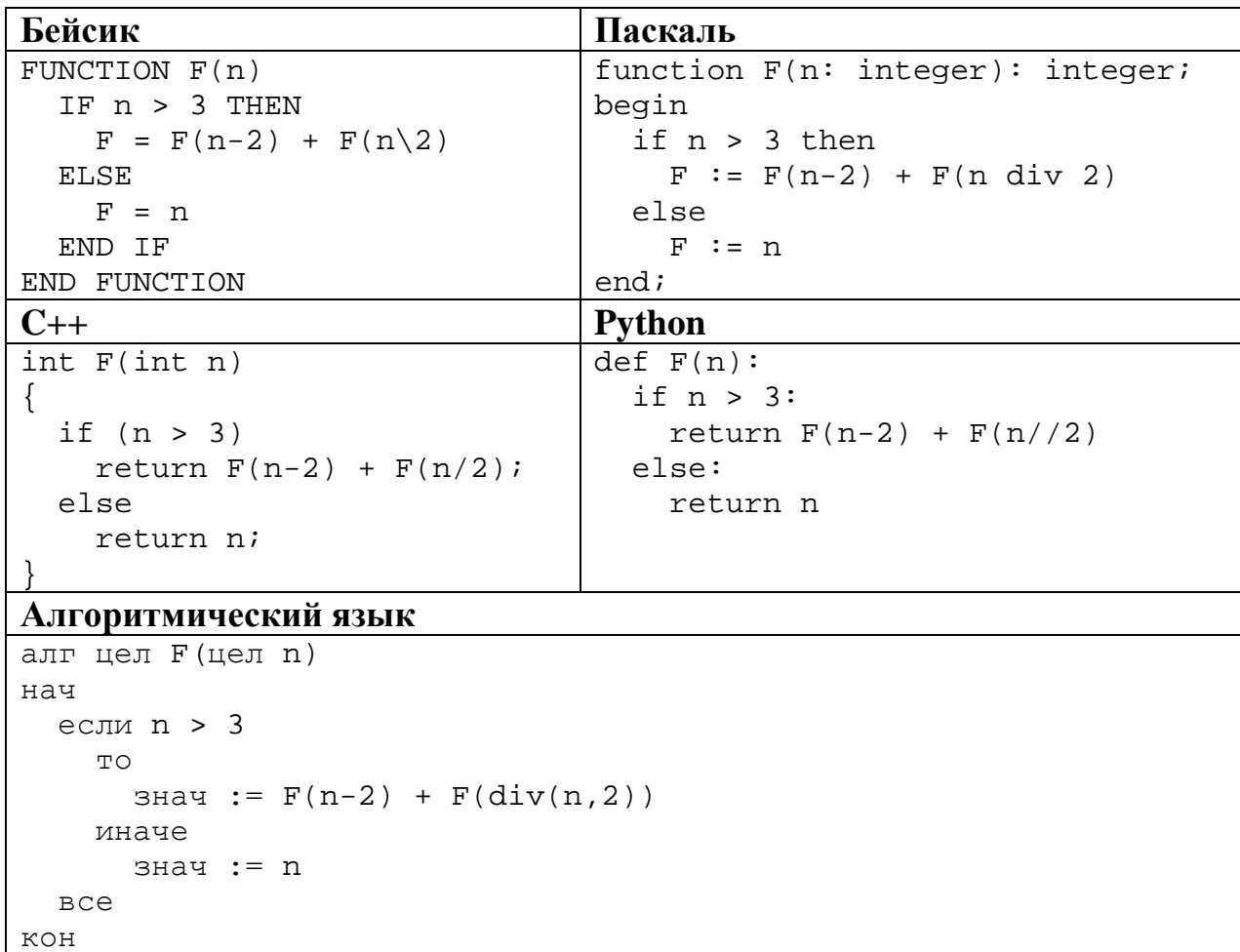

Чему будет равно значение, вычисленное при выполнении вызова F(9)?

OTBeT:

© СтатГрад 2017-2018 уч. г. Публикация в Интернете или печатных изданиях без письменного согласия СтатГрад запрещена

12 В терминологии сетей ТСР/IР маской сети называется двоичное число, определяющее, какая часть IP-адреса узла сети относится к адресу сети, а какая - к адресу самого узла в этой сети. При этом в маске сначала (в старших разрядах) стоят единицы, а затем с некоторого места - нули. Обычно маска записывается по тем же правилам, что и IP-адрес - в виде четырёх байтов, причём каждый байт записывается в виде десятичного числа. Адрес сети получается в результате применения поразрядной конъюнкции к заданному IP-адресу узла и маске. Например, если IP-адрес узла равен 231.32.255.131, а маска равна

255.255.240.0, то адрес сети равен 231.32.240.0.

Для узла с IP-адресом 93.138.161.49 адрес сети равен 93.138.160.0. Какое наименьшее количество нулей может быть в двоичной записи маски?

OTBeT:

13 При регистрации в компьютерной системе для каждого пользователя формируется индивидуальный идентификатор, состоящий из 15 символов. Для построения идентификатора используют только латинские буквы (26 заглавных и 26 строчных букв). В базе данных для хранения сведений о каждом пользователе отведено одинаковое минимально возможное целое байтов. используют число При ЭТОМ посимвольное кодирование кодируют идентификаторов, все символы одинаковым минимально возможным количеством бит. Кроме идентификатора для каждого пользователя в системе хранятся дополнительные сведения, для чего выделено 23 байта на каждого пользователя.

Сколько байт нужно для хранения сведений о 20 пользователях? В ответе запишите только нелое число – количество байт.

Ответ: что с последните сега с последните сега с последните сега с последните сега с последните сега с последните с

Исполнитель Редактор получает на вход строку цифр и преобразует её. Редактор может выполнять две команды, в обеих командах *v* и *w* обозначают цепочки цифр.

А) **заменить** (*v*, *w*).

Эта команда заменяет в строке первое слева вхождение цепочки *v* на цепочку *w.* Например, выполнение команды

**заменить** (111, 27)

преобразует строку 05111150 в строку 0527150.

Если в строке нет вхождений цепочки *v*, то выполнение команды **заменить**   $(v, w)$  не меняет эту строку.

# Б) **нашлось** (*v*).

Эта команда проверяет, встречается ли цепочка *v* в строке исполнителя Редактор. Если она встречается, то команда возвращает логическое значение «истина», в противном случае возвращает значение «ложь». Строка исполнителя при этом не изменяется.

Цикл

**14**

ПОКА *условие последовательность команд*  КОНЕЦ ПОКА

выполняется, пока условие истинно.

В конструкции

ЕСЛИ *условие* ТО *команда1* ИНАЧЕ *команда2* КОНЕЦ ЕСЛИ

выполняется *команда1* (если условие истинно) или *команда2* (если условие ложно). Часть ИНАЧЕ может отсутствовать, в этом случае, если условие ложно, никакие действия не выполняются.

Какая строка получится в результате применения приведённой ниже программы к строке вида 1…12…2 (8 единиц, затем 8 двоек)? В ответе запишите полученную строку.

```
НАЧАЛО
ПОКА нашлось (111) ИЛИ нашлось (222)
   ЕСЛИ нашлось (111)
     ТО заменить (111, 2) 
   КОНЕЦ ЕСЛИ
   ЕСЛИ нашлось (222)
     ТО заменить (222, 1) 
   КОНЕЦ ЕСЛИ
КОНЕЦ ПОКА
КОНЕЦ
```
Ответ:

**17**

На рисунке – схема дорог, связывающих города А, Б, В, Г, Д, Е, Ж, К, Л, М, Н, П, Р, С, Т. По каждой дороге можно двигаться только в одном направлении, указанном стрелкой.

Сколько существует различных путей из города А в город Т, проходящих через город Н?

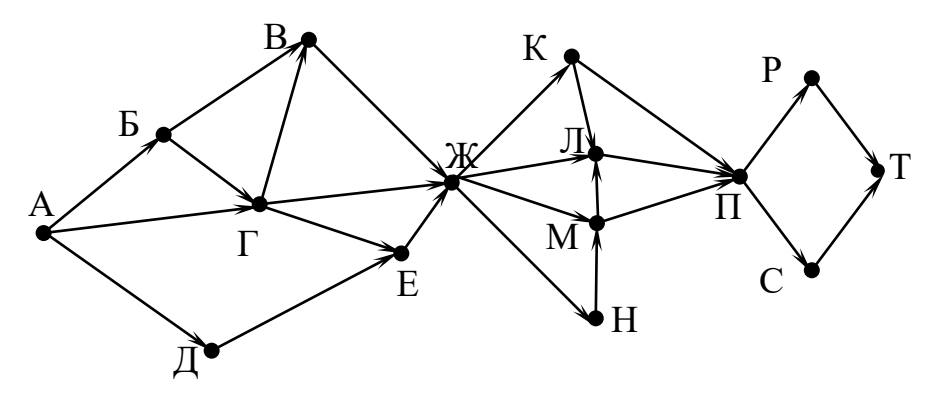

Ответ:

В какой системе счисления выполняется равенство 12 · 13 = 211? В ответе укажите число – основание системы счисления. **16**

Ответ: \_\_\_\_\_\_\_\_\_\_\_\_\_\_\_\_\_\_\_\_\_\_\_\_\_\_\_.

В языке запросов поискового сервера для обозначения логической операции «ИЛИ» используется символ «|», а для логической операции «И» – символ «&». В таблице приведены запросы и количество найденных по ним страниц некоторого сегмента сети Интернет.

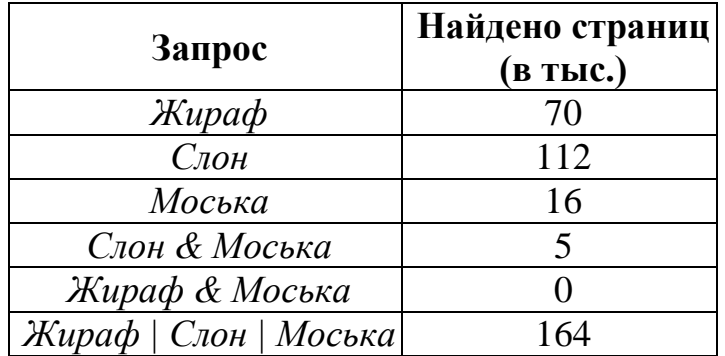

Какое количество страниц (в тыс.) будет найдено по запросу *Слон & Жираф*?

Считается, что все запросы выполнялись практически одновременно, так что набор страниц, содержащих все искомые слова, не изменялся за время выполнения запросов.

 $O$ твет:  $\qquad \qquad \ldots$ 

<sup>©</sup> СтатГрад 2017−2018 уч. г. Публикация в Интернете или печатных изданиях без письменного согласия СтатГрад запрещена

Сколько существует целых значений числа А, при которых формула  $((x<5)\rightarrow(x^2$ тождественно истинна при любых целых неотрицательных х и у?

OTBeT:

19

18

Представленный ниже фрагмент программы обрабатывает элементы одномерного целочисленного массива А с индексами от 1 до 10. Перед началом выполнения данного фрагмента эти элементы массива имели значения 7, 4, 9, 10, 2, 3, 5, 8, 13, 19 (т.е.  $A[1] = 7$ ,  $A[2] = 4$ , ...,  $A[10] = 19$ ). Определите значение переменной с после выполнения фрагмента этой программы (записанного ниже на разных языках программирования).

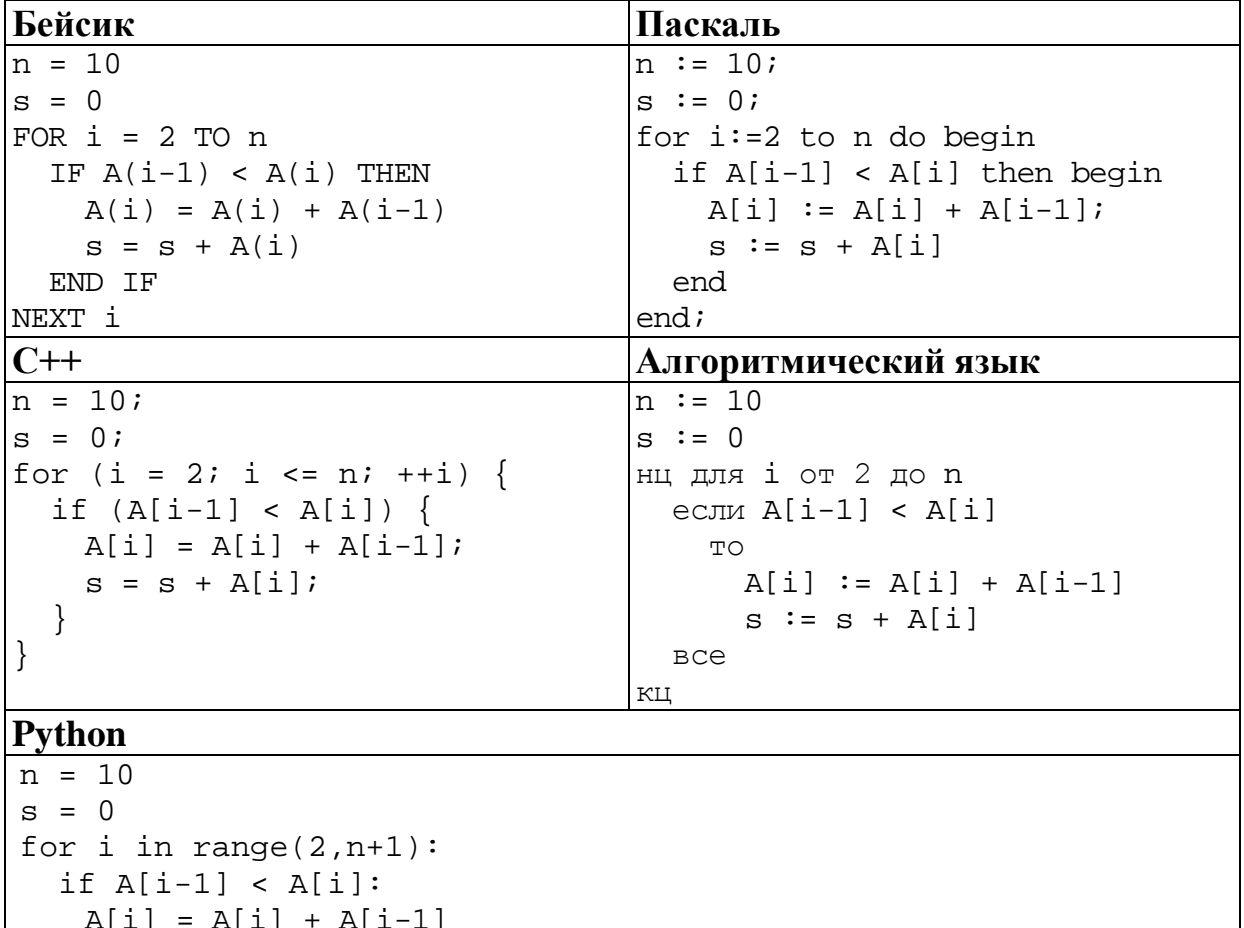

 $s = s + A[i]$ 

Ответ: что с последник с собствения с последник с собствения с последник с собствения с собствения с собствения с собствения с собствения с собствения с собствения с собствения с собствения с собствения с собствения с собс

Ниже на пяти языках программирования записан алгоритм. Получив на вход число х, этот алгоритм печатает два числа: а и b. Укажите наименьшее из таких чисел  $x$ , при вводе которого алгоритм печатает сначала 2, а потом 4.

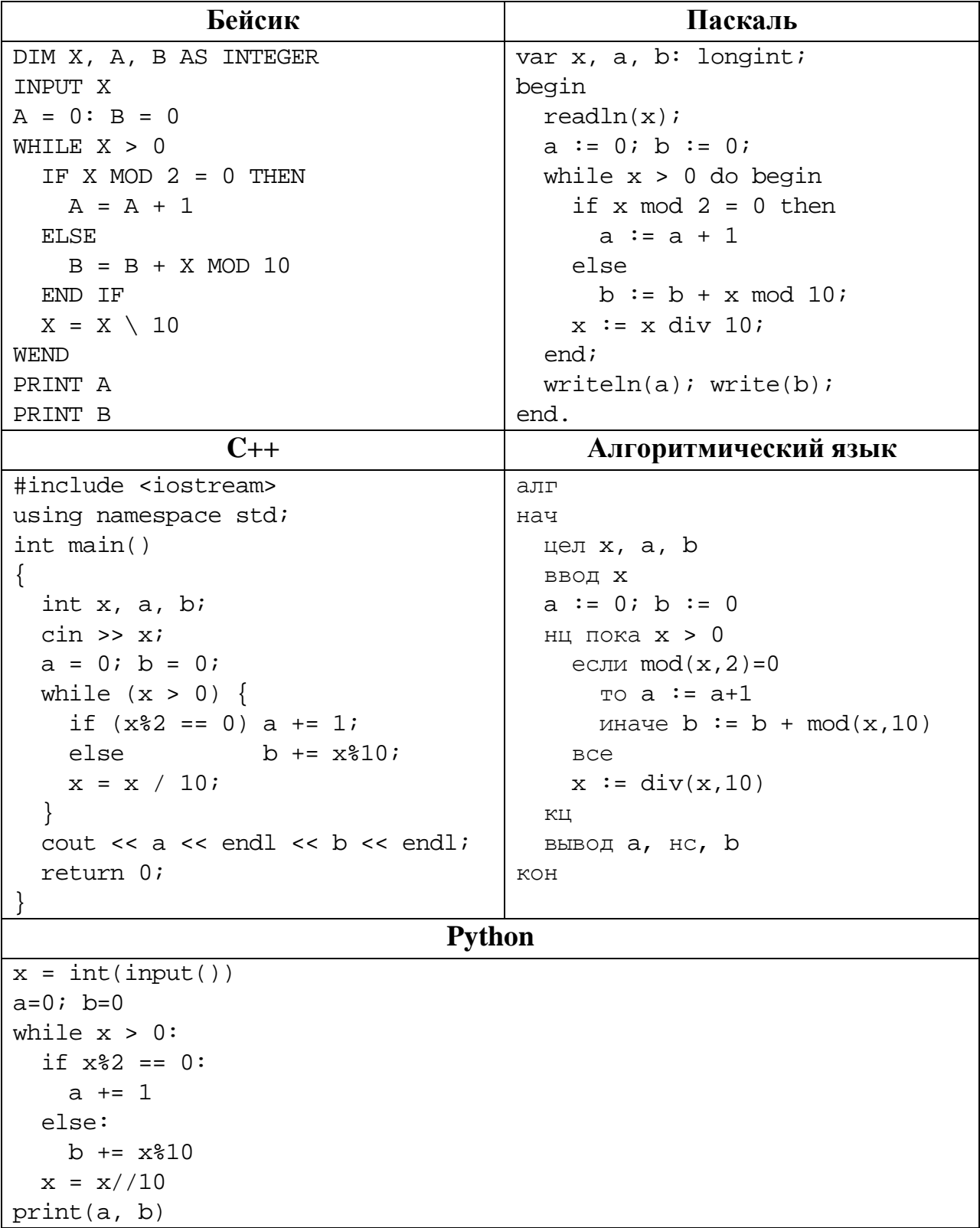

## 

© СтатГрад 2017-2018 уч. г. Публикация в Интернете или печатных изданиях без письменного согласия СтатГрад запрещена

Напишите в ответе наибольшее значение входной переменной  $k$ , при котором программа выдаёт ответ 9. Для Вашего удобства программа приведена на пяти языках программирования.

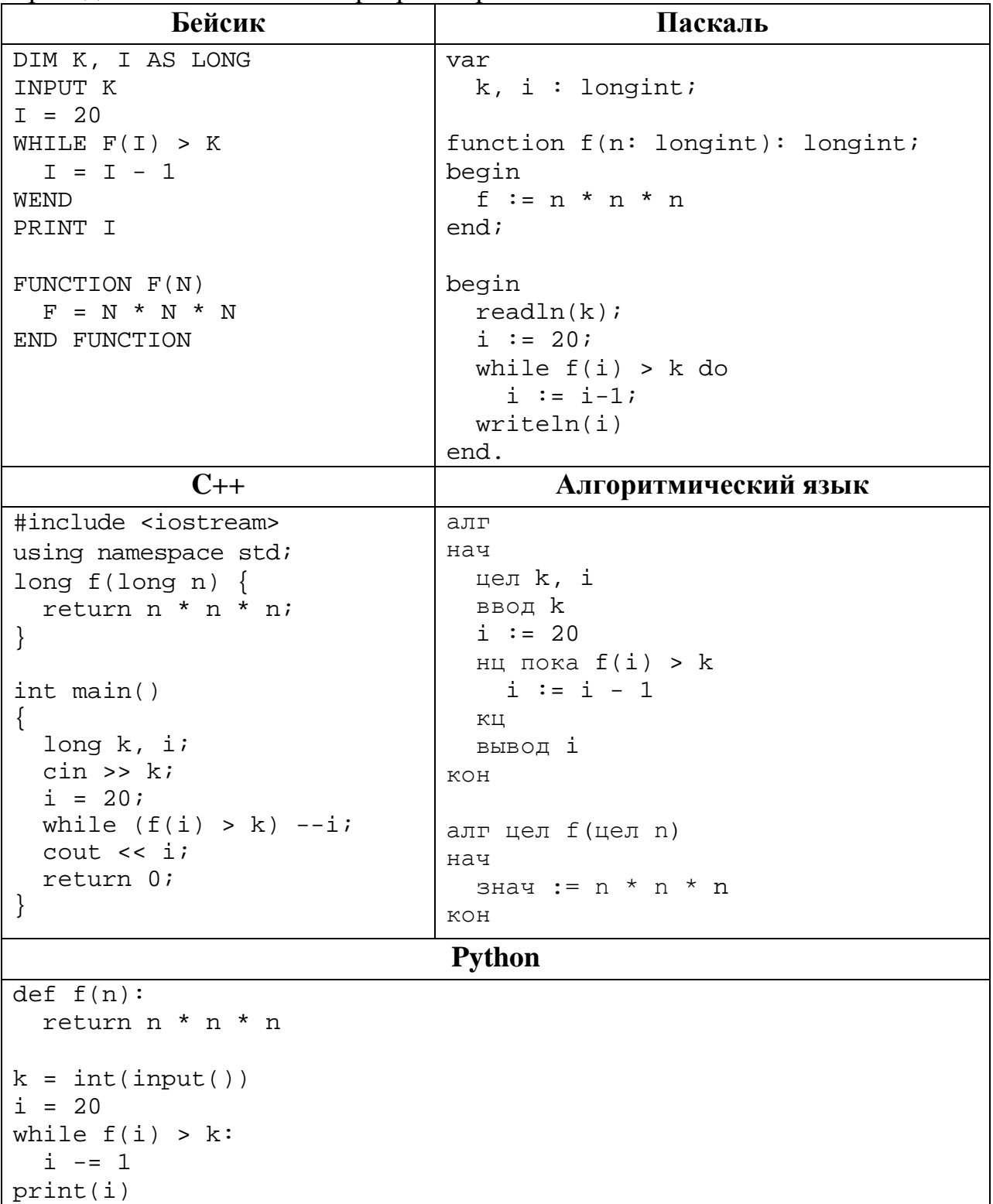

© СтатГрад 2017-2018 уч. г. Публикация в Интернете или печатных изданиях без письменного согласия СтатГрад запрещена

### Исполнитель Тренер преобразует число на экране.

У исполнителя есть две команды, которым присвоены номера:

### 1. Прибавить 1

 $22$ 

23

#### 2. Умножить на 2

Первая команда увеличивает число на экране на 1, вторая умножает его на 2. Программа для исполнителя Тренер - это последовательность команд.

Сколько существует программ, которые преобразуют исходное число 1 в число 40 и при этом траектория вычислений содержит числа 12 и 25? Траектория должна содержать оба указанных числа.

Траектория вычислений - это последовательность результатов выполнения всех команд программы. Например, для программы 212 при исходном числе 7 траектория будет состоять из чисел 14, 15, 30.

Ответ:

Сколько существует различных наборов значений логических переменных  $x_1, x_2, \ldots x_7, y_1, y_2, \ldots y_7$ , которые удовлетворяют всем перечисленным ниже условиям?

 $(x_1 \rightarrow x_2) \land (x_1 \rightarrow y_1) = 1$  $(x_2 \rightarrow x_3) \land (x_2 \rightarrow y_2) = 1$  $(x_6 \rightarrow x_7) \land (x_6 \rightarrow y_6) = 1$  $(x_7 \rightarrow y_7) = 1$ 

В ответе не нужно перечислять все различные наборы значений переменных  $x_1, x_2, \ldots x_7, y_1, y_2, \ldots y_7$ , при которых выполнена данная система равенств. В качестве ответа Вам нужно указать количество таких наборов.

Ответ:

#### Часть 2

Для записи ответов на задания этой части (24-27) используйте отдельный лист. Запишите сначала номер задания (24, 25 и т. д.), а затем полное решение. Ответы записывайте чётко и разборчиво.

24 Факториалом натурального числа *п* (обозначается *п*!) называется произведение всех натуральных чисел от 1 до *п*. Например,  $4! = 1 \cdot 2 \cdot 3 \cdot 4 = 24$ .

Дано целое положительное число А. Необходимо найти минимальное натуральное K, для которого K! > A. решения этой задачи ученик написал программу, но, к сожалению, его программа неправильная.

Ниже эта программа для Вашего удобства приведена на пяти языках программирования.

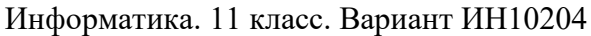

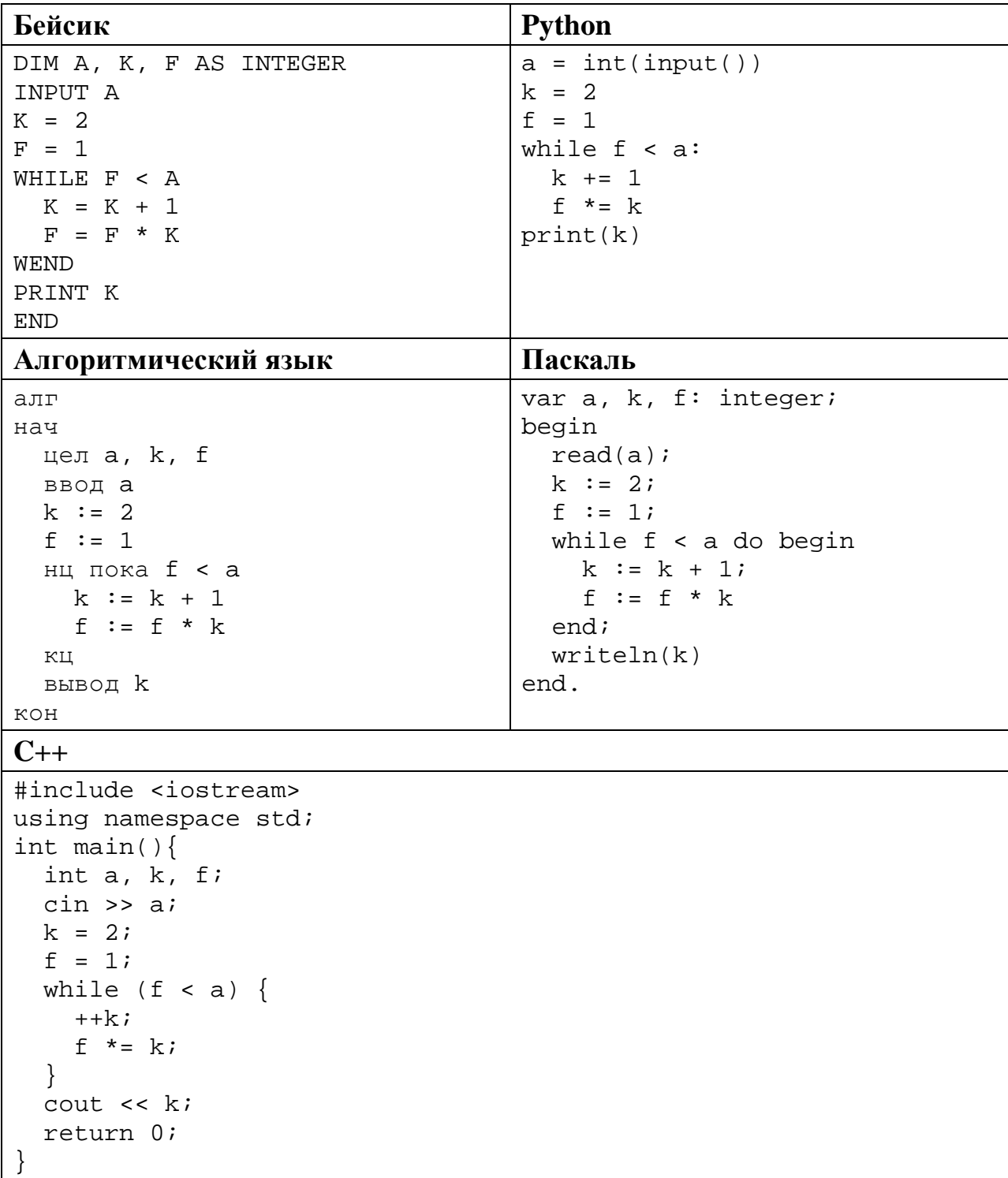

Последовательно выполните следующее.

- 1. Напишите, что выведет эта программа при вводе  $A = 5$ .
- 2. Назовите минимальное А, большее 10, при котором программа выведет неверный ответ.
- 3. Найдите в программе все ошибки (их может быть одна или несколько). Для каждой ошибки выпишите строку, в которой она допущена, и приведите эту же строку в исправленном виде.

Достаточно указать ошибки и способ их исправления для одного языка программирования.

Информатика. 11 класс. Вариант ИН10204

Обратите внимание: Вам нужно исправить приведённую программу, а не написать свою. Вы можете только заменять ошибочные строки, но не можете удалять строки или добавлять новые. Заменять следует только ошибочные строки: за исправления, внесённые в строки, не содержащие ошибок, баллы будут снижаться.

25

2018 Дан массив. содержащий положительных целых чисел. не превышающих 30 000. Необходимо определить, сколько в этом массиве элементов, десятичная и шестнадцатеричная запись которых содержит одинаковое количество цифр.

Напишите на одном из языков программирования программу для решения этой задачи. Исходные данные объявлены так, как показано ниже. Запрещается использовать переменные, не описанные ниже, но разрешается не использовать часть из описанных.

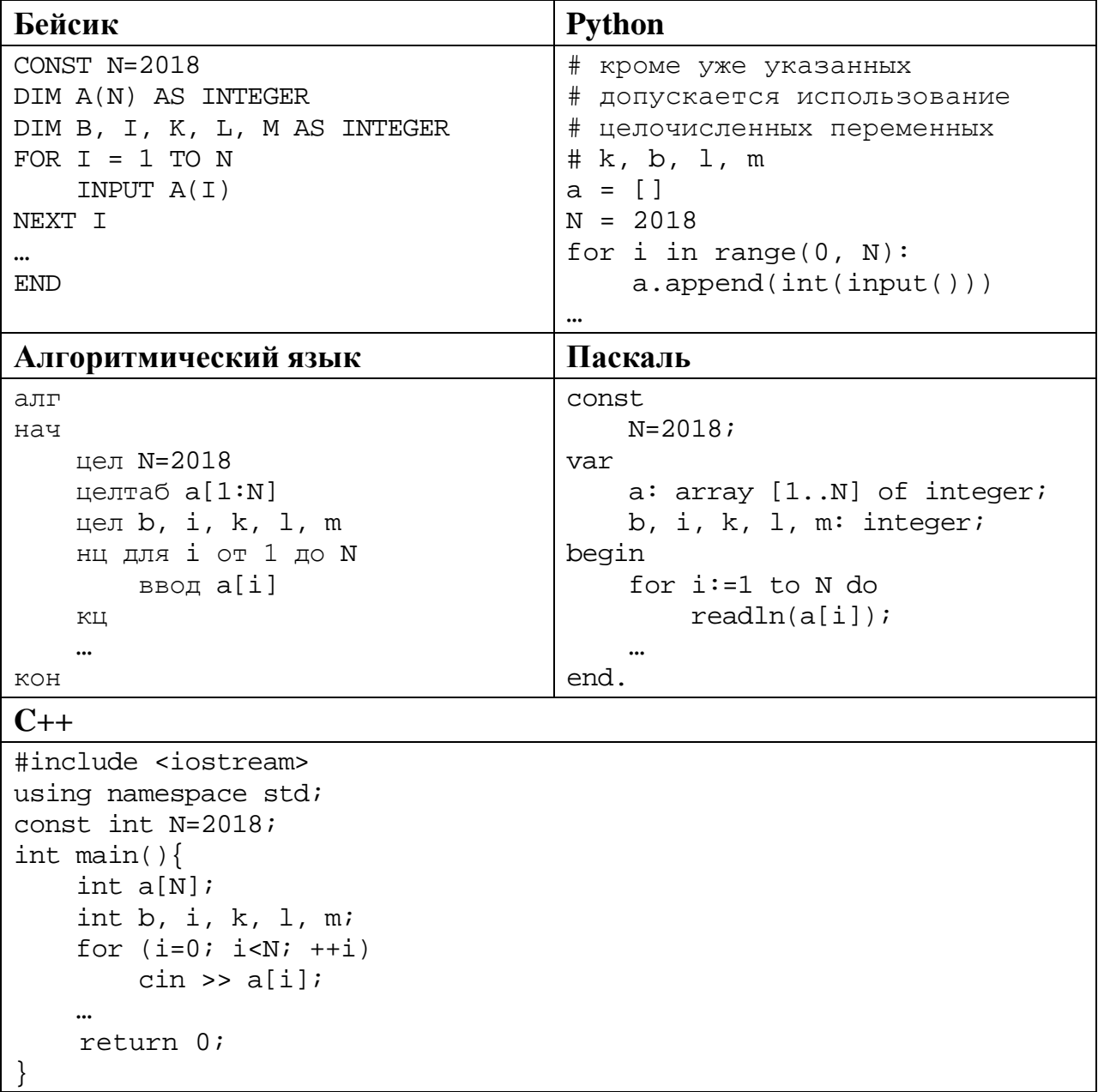

© СтатГрад 2017-2018 уч. г. Публикация в Интернете или печатных изданиях без письменного согласия СтатГрад запрещена

Информатика. 11 класс. Вариант ИН10204 18

**26**

В качестве ответа Вам необходимо привести фрагмент программы, который должен находиться на месте многоточия. Вы можете записать решение также на другом языке программирования (укажите название и используемую версию языка программирования, например, Free Pascal 2.6). В этом случае Вы должны использовать те же самые исходные данные и переменные, какие были предложены в условии.

Два игрока, Петя и Ваня, играют в следующую игру. Перед игроками лежит куча камней. Игроки ходят по очереди, первый ход делает Петя. За один ход игрок может

#### **увеличить количество камней в куче в два раза** или

## **увеличить количество камней в куче в три раза.**

Например, имея кучу из 10 камней, за один ход можно получить кучу из 20 или 30 камней. У каждого игрока, чтобы делать ходы, есть неограниченное количество камней.

Игра завершается в тот момент, когда количество камней в куче превышает 49. Победителем считается игрок, сделавший последний ход, то есть первым получивший кучу, в которой будет 50 или больше камней.

В начальный момент в куче было *S* камней, 1 ≤ *S* ≤ 49.

Будем говорить, что игрок имеет *выигрышную стратегию*, если он может выиграть при любых ходах противника. Описать стратегию игрока – значит описать, какой ход он должен сделать в любой ситуации, которая ему может встретиться при различной игре противника. В описание выигрышной стратегии не следует включать ходы следующего стратегии игрока, которые не являются для него безусловно выигрышными.

Выполните следующие задания.

**Задание 1.** Назовите все значения *S*, при которых Петя может выиграть первым ходом, причём **у Пети есть ровно один выигрывающий ход**.

**Задание 2.** Назовите все значения *S*, при которых Ваня может выиграть первым ходом, независимо от того, каким будет первый ход Пети. Опишите выигрышную стратегию Вани для этих значений *S*.

**Задание 3.** Назовите все значения *S*, при которых Петя не может выиграть первым ходом, но может выиграть вторым ходом независимо от того, как будет играть Ваня, причём в начальной позиции **у Пети есть ровно один выигрывающий ход**. Опишите выигрышную стратегию Пети для всех этих значений. Постройте (в виде рисунка или таблицы) дерево всех партий, возможных при этой стратегии для одного произвольного значения *S*. На рёбрах дерева указывайте, кто делает ход, в узлах – количество камней в позиции. Дерево должно содержать только те партии, которые возможны при реализации выигрышной стратегии Пети.

# Дан набор из N целых положительных чисел. Из этих чисел формируются все возможные пары (парой считаются два элемента, которые находятся на разных местах в наборе, порядок чисел в паре не учитывается), в каждой паре вычисляется сумма элементов. Необходимо определить количество пар, для которых полученная сумма делится на 9.

Напишите эффективную по времени и по памяти программу для решения этой залачи.

Программа считается эффективной по времени, если при увеличении количества исходных чисел  $N$  в  $k$  раз время работы программы увеличивается не более чем в  $k$  раз.

Программа считается эффективной по памяти, если память, необходимая для хранения всех переменных программы, не превышает 1 Кбайт и не увеличивается с ростом N.

Максимальная оценка за правильную (не содержащую синтаксических ошибок и дающую правильный ответ при любых допустимых входных данных) программу, эффективную по времени и по памяти, - 4 балла.

Максимальная оценка за правильную программу, эффективную только по времени или только по памяти, - 3 балла.

Максимальная оценка за правильную программу, не удовлетворяющую требованиям эффективности, - 2 балла.

Вы можете сдать одну или две программы решения задачи. Если Вы сдадите две программы, каждая из них будет оцениваться независимо от другой, итоговой станет большая из двух оценок.

Перед текстом программы кратко опишите алгоритм решения. Укажите использованный язык программирования и его версию.

### Описание входных и выходных данных

В первой строке входных данных задаётся количество чисел  $N (1 \le N \le 1000)$ . В каждой из последующих N строк записано одно натуральное число, не превышающее 10 000.

Пример входных данных: 5

 $\overline{4}$ 3 5  $\overline{4}$ 15

Пример выходных данных для приведённого выше примера входных данных: 3

Из 5 чисел можно составить 10 пар. В данном случае у трёх пар сумма делится на 9: 4 + 5, 4 + 5 (в наборе две четвёрки, поэтому пару 4 + 5 можно составить двумя способами),  $3 + 15$ .